Zbuduj działające urządzenia - od prostych po skomplikowane!

# Elektronika Od praktyki do teorii

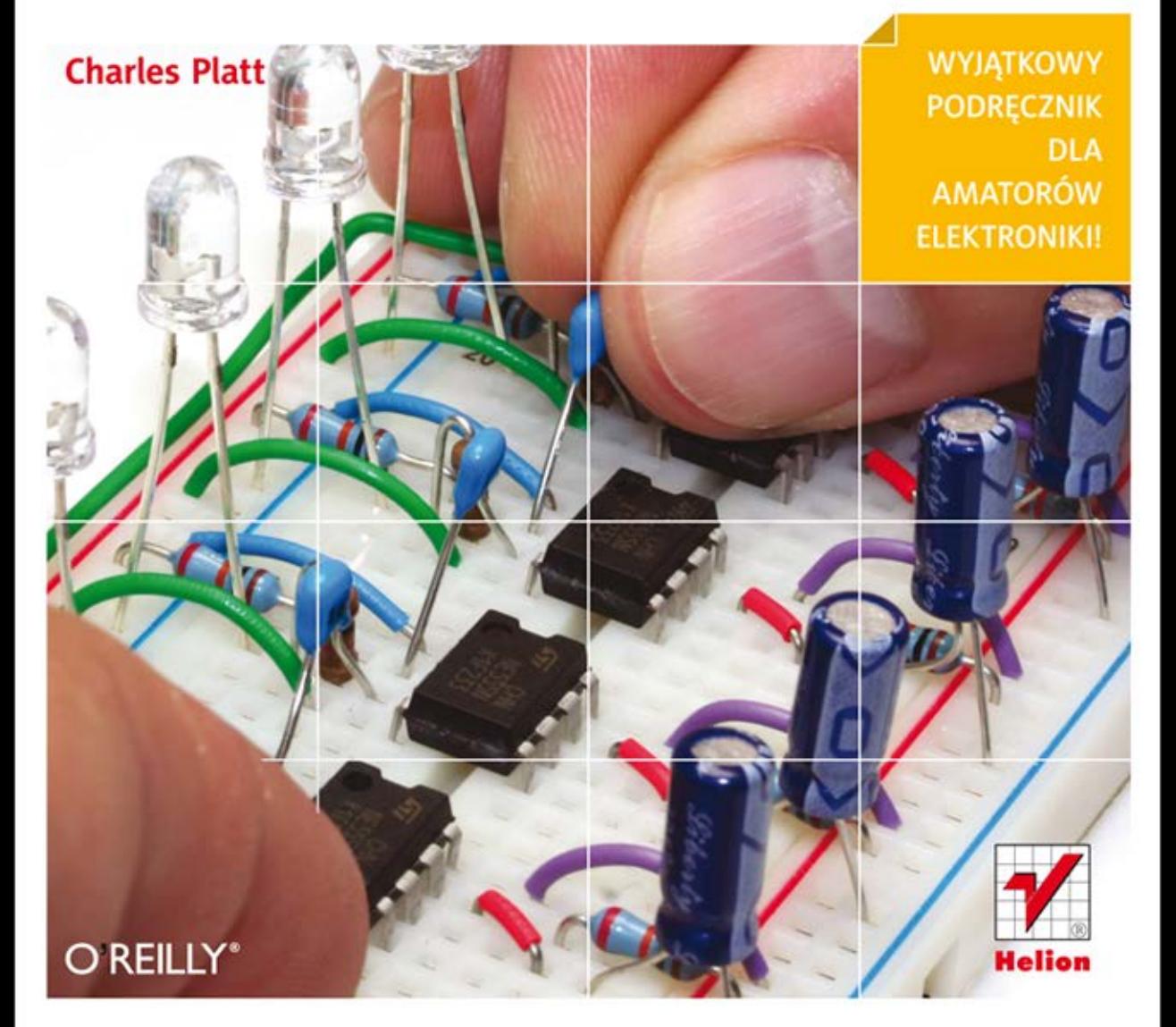

Tytuł orvainału: Make: Electronics

Tłumaczenie: Janusz Grabis Skład: Marcin Chład

ISBN: 978-83-246-4896-2

© 2012 Helion S.A.

Authorized Polish translation of the English edition of Make: Electronics 1st Edition ISBN 9780596153748 © 2009 Helpful Corporation.

This translation is published and sold by permission of O'Reilly Media. Inc.. which owns or controls all rights to publish and sell the same.

All rights reserved. No part of this book may be reproduced or transmitted in any form or by any means, electronic or mechanical, including photocopying, recording or by any information storage retrieval system, without permission from the Publisher.

Wszelkie prawa zastrzeżone. Nieautoryzowane rozpowszechnianie całości lub fragmentu niniejszej publikacji w jakiejkolwiek postaci jest zabronione. Wykonywanie kopii metodą kserograficzną, fotograficzną, a także kopiowanie książki na nośniku filmowym, magnetycznym lub innym powoduje naruszenie praw autorskich niniejszej publikacji.

Wszystkie znaki występujące w tekście są zastrzeżonymi znakami firmowymi badź towarowymi ich właścicieli.

Autor oraz Wydawnictwo HELION dołożyli wszelkich starań, by zawarte w tej książce informacje były kompletne i rzetelne. Nie biorą jednak żadnej odpowiedzialności ani za ich wykorzystanie, ani za związane z tym ewentualne naruszenie praw patentowych lub autorskich. Autor oraz Wydawnictwo HELION nie ponoszą również żadnej odpowiedzialności za ewentualne szkody wynikłe z wykorzystania informacji zawartych w książce.

Wydawnictwo HELION ul. Kościuszki 1c, 44-100 GLIWICE tel. 32 231 22 19, 32 230 98 63 e-mail: helion@helion.pl WWW: http://helion.pl (księgarnia internetowa, katalog książek)

Drogi Czytelniku! Jeżeli chcesz ocenić tę książkę, zajrzyj pod adres http://helion.pl/user/opinie/eleodp Możesz tam wpisać swoje uwagi, spostrzeżenia, recenzję.

[• Kup książkę](http://helion.pl/page354U~rf/eleodp)

- 
- Oceń książkę • Oceń książkę

[• Księgarnia internetowa](http://helion.pl/page354U~r/4CAKF)<br>• Lubię to! » Nasza społeczność • Lubię to! » Nasza społeczność

Printed in Poland

# Spis treści

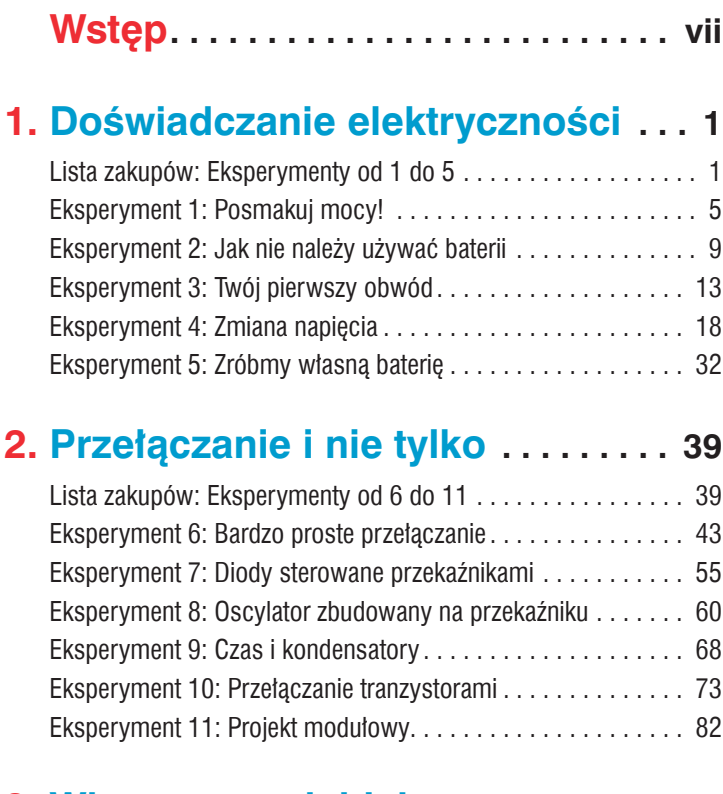

# **3. Wkraczamy głębiej . . . . . . . . . . . . . 95**

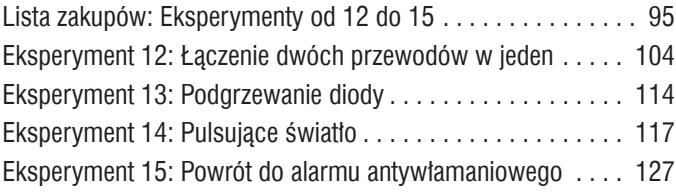

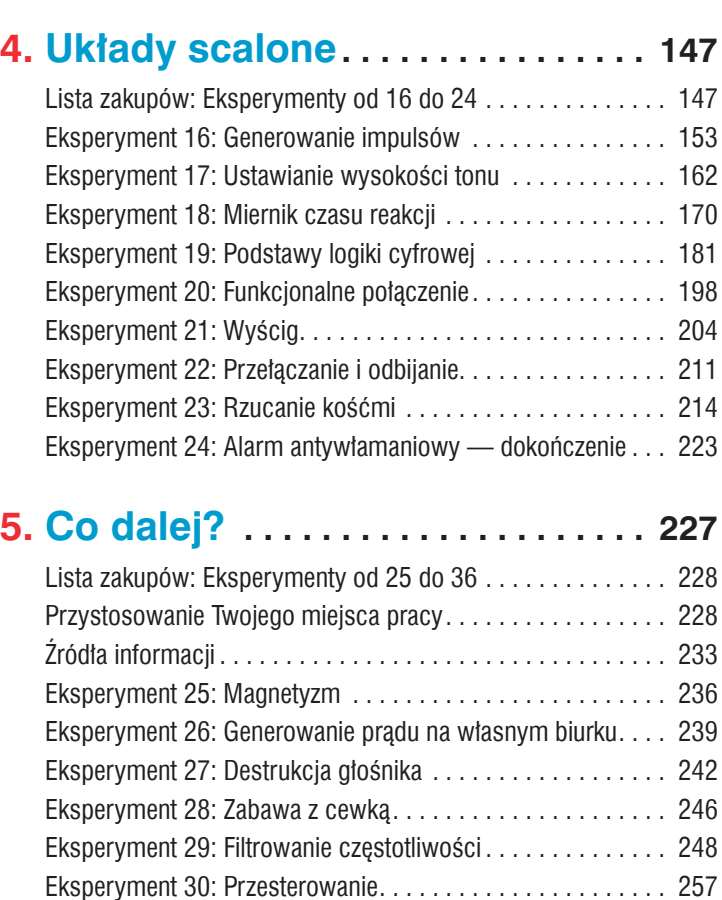

# **Dodatek A. Producenci i sprzedawcy dostępni w internecie . . . . . . . . . . . . 319**

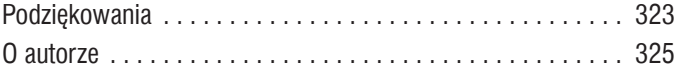

Eksperyment 31: Radio bez lutowania i zasilania . . 262 Eksperyment 32: Robot w formie wózka . . . . . . . . . . . . . . . 268 Eksperyment 33: Ruch krokowy . . 284 Eksperyment 34: Połączenie sprzętu z oprogramowaniem . . 293 Eksperyment 35: Zetknięcie z rzeczywistością . . . . . . . . . . . 306 Eksperyment 36: Ulepszona wersja zamka szyfrowego . . . . . 310 Zakończenie . . 317

# Eksperyment 6: Bardzo proste przełączanie

Potrzebne będą:

- baterie AA, liczba: 2,
- uchwyt na dwie baterie AA, liczba: 1,
- dioda LED, liczba: 1,
- • przełączniki biegunowe, SPDT, liczba: 2 (patrz rysunek 2.12),
- rezystor 220  $\Omega$  lub podobny, minimum 0,25 W, liczba: 1
- • zaciski-krokodylki, liczba: 8
- drut lub przewody testowe (pokazane wcześniej na rysunku 2.10),
- • szczypce z ostrzem do cięcia drutu oraz szczypce do zdejmowania izolacji, jeśli nie używasz przewodów testowych (patrz rysunek 2.4).

Podczas trzeciego eksperymentu oświetliłeś diodę, podłączając ją do baterii, a następnie wyłączyłeś, usuwając baterie. Dla większej wygody nasze obwody powinny posiadać odpowiednie przełączniki kontrolujące źródło zasilania. Ponieważ jesteśmy przy temacie przełączników, zamierzam przedstawić wszystkie możliwe rodzaje przełączników i zasugerować konkretne możliwości przy użyciu obwodu elektrycznego.

Połącz części zgodnie z rysunkami 2.17 i 2.18. Dłuższa końcówka diody LED musi zostać podłączona z rezystorem, ponieważ jest to część obwodu o wyższym potencjale.

Przekonasz się, że będziesz musiał zastosować kilka odcinków przewodu. Proponuję użyć przewodu koloru zielonego, mówiącego, iż te części nie są połączone bezpośrednio z dodatnim lub ujemnym źródłem zasilania. Wybór koloru pozostawiam jednak Tobie. Jeśli zaopatrzyłeś się w przewody testowe, możesz posłużyć się nimi. Jakikolwiek sposób wybierzesz, prędzej czy później będziesz musiał nauczyć się zdejmować izolację z przewodów. Jest to bardzo ważna umiejętność. Rozprawmy się z nią już teraz.

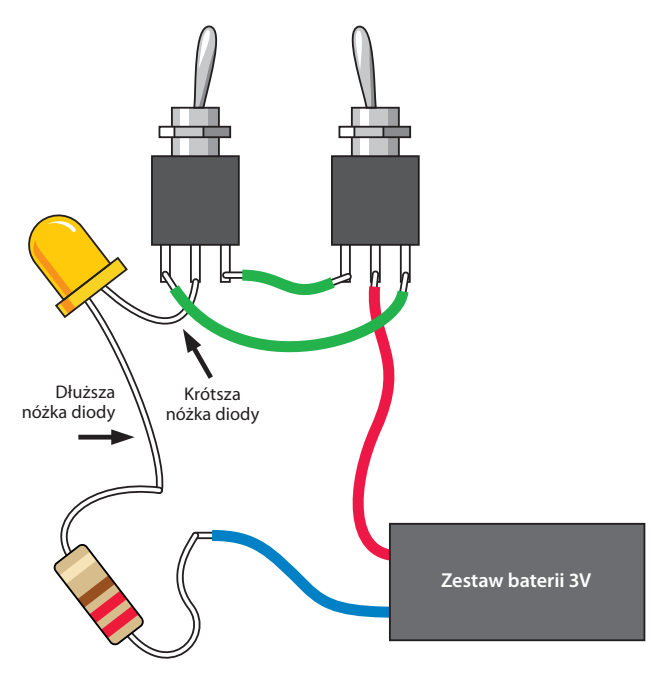

Rysunek 2.17. *Jeżeli dioda jest włączona, przełączenie któregokolwiek z przełączników spowoduje jej wyłączenie. Przełączenie któregokolwiek z przełączników spowoduje jej włączenie. Użyj krokodylków do połączenia ze sobą przewodów, a także samych przełączników, jeśli te nie posiadają śrub na swoich końcówkach. Upewnij się, iż krokodylki nie dotykają siebie nawzajem*

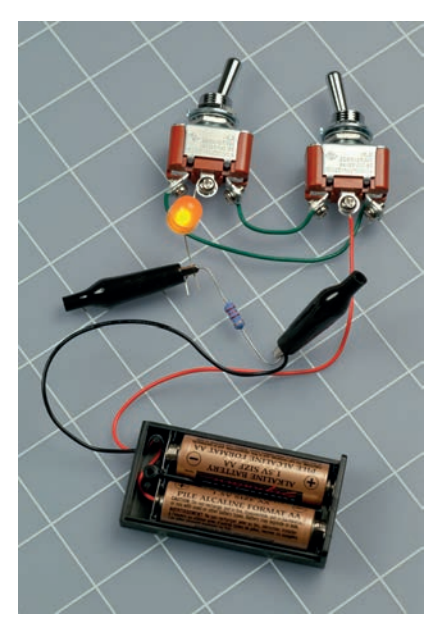

Rysunek 2.18. *Duże przełączniki biegunowe zakończone śrubami ułatwiają połączenie elementów tego obwodu*

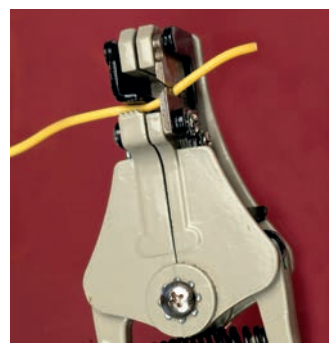

Rysunek 2.19. *Kiedy ściśniesz rączki narzędzia do automatycznego zdejmowania izolacji, szczęki po lewej stronie chwycą przewód, a ostre rowki po prawej wbiją się w izolację. Kiedy ściśniesz mocniej, obie szczęki oddalą się od siebie, zdejmując izolację z przewodu*

#### **Narzędzia**

Jeżeli narzędzie do automatycznego zdejmowania izolacji (rysunek 2.19) nie poradzi sobie z drutem o średnicy 0,65 mm w sprawny sposób, spróbuj idealnego ściągacza izolacji, pokazanego na rysunku 2.4. Możesz też użyć zwykłych szczypiec z ostrzem, tak jak pokazuje to rysunek 2.20. Jedną ręką trzymasz przewód, a w drugiej narzędzie. Ściśnij rączki ze średnią siłą — wystarczającą do przecięcia samej izolacji, ale nie aż tak dużą, aby odciąć sam przewodnik w środku. Pociągnij przewód w dół, a samo narzędzie w górę. Poświęcając trochę czasu na praktykę, będziesz w stanie zdejmować izolację, odsłaniając końcówkę przewodu.

Miłośnicy elektroniki typu macho mogą użyć swoich zębów do zdejmowania izolacji. Sam tak robiłem, będąc młodszym. Na dowód tego mogę pokazać dwa nieco uszczerbione zęby. Naprawdę, lepiej użyć odpowiedniego narzędzia do tego celu.

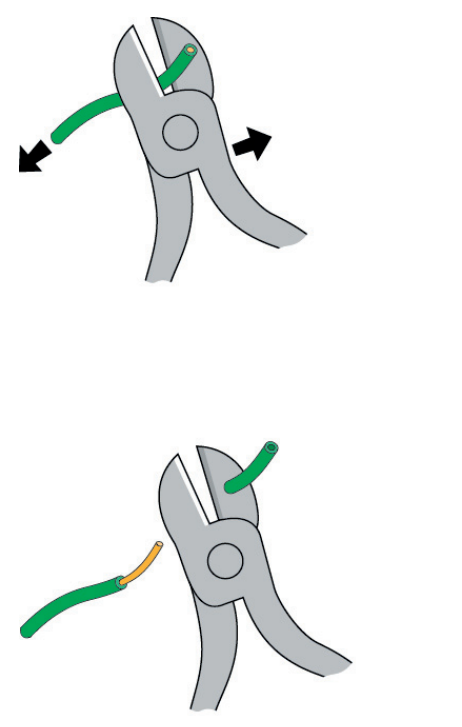

Rysunek 2.20. *Do usunięcia izolacji z końca przewodu możesz również użyć szczypiec z ostrzem. Wymaga to jednak trochę praktyki*

Rysunek 2.21. *Osoby mające tendencję do gubienia narzędzi i braku cierpliwości do ich odnajdywania mogą ulegać pokusie zdejmowania izolacji przy użyciu własnych zębów. Nie jest to jednak dobre podejście*

#### **Problemy z połączeniem**

Jeżeli przełączniki biegunowe nie są zbyt duże, możesz mieć problemy z podłączeniem do nich krokodylków razem z przewodami. Miniaturowe przełączniki, obecnie bardziej popularne od swoich odpowiedników większego rozmiaru, mogą sprawić szczególnie dużo problemów (patrz rysunek 2.22). Bądź cierpliwy, już niedługo zaczniemy stosować płytkę prototypową, która całkowicie eliminuje potrzebę stosowania krokodylków.

#### **Testowanie**

Upewnij się, że dłuższy przewód diody jest podłączony do dodatniego źródła zasilania (w tym przypadku rezystora). Teraz przełącz dowolny z dwóch przełączników biegunowych. Jeżeli dioda świeciła się, zgaśnie, a jeśli była zgaszona, zaświeci się. Przełącz drugi przełącznik, a uzyskasz dokładnie taki sam wynik. Jeżeli dioda nie zapala się, prawdopodobnie podłączyłeś ją odwrotnie. Inna możliwość to przypadkowe zwarcie baterii przez stykające się ze sobą zaciski krokodylki.

Zakładając, że dwa przełączniki działają zgodnie z moim opisem, co dzieje się w tym obwodzie? Nadeszła pora przyjrzeć się pewnym faktom.

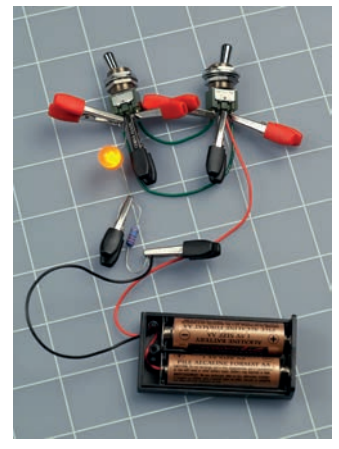

Rysunek 2.22. *Możesz korzystać z miniaturowych przełączników biegunowych, najlepiej w połączeniu z miniaturowymi zaciskami krokodylkowymi, ale uważaj na zwarcia*

#### **Wszystko o przełącznikach**

Kiedy przełączysz przełącznik biegunowy, jakiego użyłeś w eksperymencie numer 6, łączy on swoje środkowe wyprowadzenie z jednym z wyprowadzeń skrajnych. Przełącz go z powrotem, a połączenie zostanie przeniesione na drugie wyprowadzenie zewnętrzne. Pokazuje to rysunek 2.23.

Środkowe wyprowadzenie jest nazywane biegunem przełącznika. Ponieważ przełącznik może znajdować się w jednej z dwóch pozycji, tworząc dwa możliwe połączenia, nazywany jest **przełącznikiem dwupozycyjnym**. Jak wspomniałem wcześniej, przełącznik tego typu określany jest skrótem **SPDT**.

Niektóre przełączniki są typu włącz/wyłącz (on/off), co oznacza, że jeśli przełączysz je w jednym kierunku, utworzysz połączenie, ale w drugiej pozycji połączenia nie będzie. Większość przełączników w Twoim domu jest właśnie tego typu. Są one znane pod nazwą **przełączników jednopozycyjnych**, określanych skrótem **SPST**.

Jeszcze inne przełączniki mają dwa zupełnie niezależne bieguny, dzięki czemu możesz tworzyć dwa niezależne połączenia jednocześnie, przez jedno przełączenie pozy-

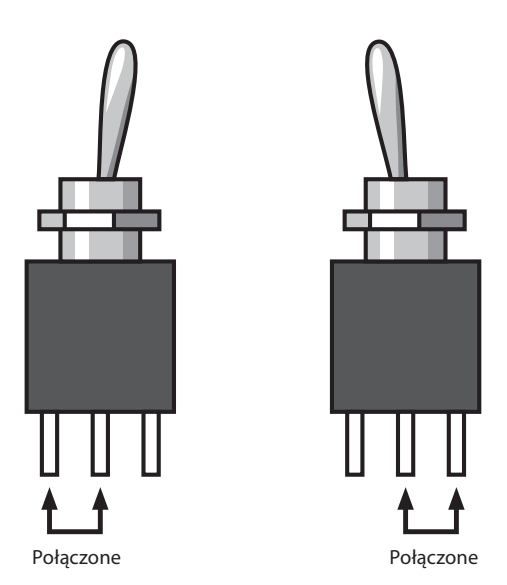

Rysunek 2.23. *Środkowe wyprowadzenie jest biegunem przełącznika. Kiedy przełączasz dźwignię, biegun zmienia swoje połączenie na przeciwne*

cji. Są to tzw. **przełączniki dwubiegunowe**. Przyjrzyj się rysunkom od 2.24 do 2.26, przedstawiającym przełączniki "nożowe" starego typu (używane nadal w szkołach na przedmiotach związanych z elektryką), a zobaczysz najprostszą możliwą reprezentację przełączania jedno- i dwubiegunowego, a także jedno- i dwupozycyjnego. Różnorodne przełączniki biegunowe, z kontaktami zatopionymi w ich wnętrzu, przedstawione zostały na rysunku 2.27.

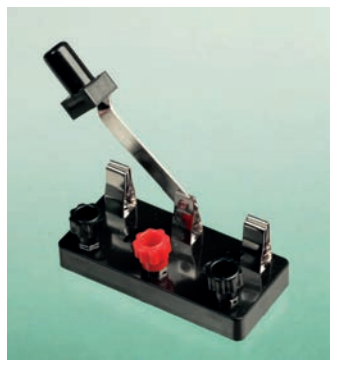

Rysunek 2.24. *Ten prymitywnie wyglądający jednobiegunowy, dwupozycyjny przełącznik wykonuje dokładnie takie samo zadanie jak przełączniki biegunowe pokazane na rysunkach 2.23 i 2.27*

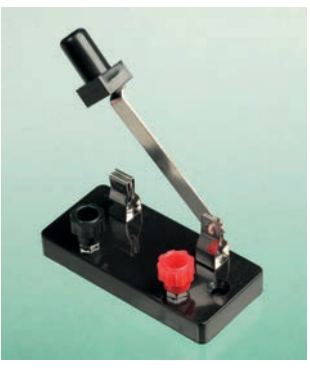

Rysunek 2.25. *Jednobiegunowy, jednopozycyjny przełącznik tworzy wyłącznie jedno połączenie. Jego dwoma stanami są: stan włączony i wyłączony*

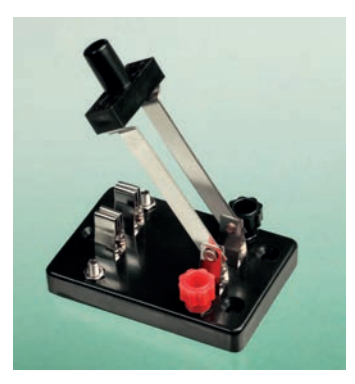

Rysunek 2.26. *Dwubiegunowy, jednopozycyjny przełącznik tworzy dwa niezależne połączenia typu włączony/ wyłączony*

#### **Wszystko o przełącznikach (ciąg dalszy)**

Żeby jeszcze bardziej urozmaicić cały temat, możesz również kupić przełączniki o trzech lub czterech biegunach. (Niektóre przełączniki rotacyjne mają ich jeszcze więcej, ale takich nie będziemy używać). Ponadto, niektóre przełączniki dwubiegunowe mają dodatkową pozycję środkową (typu "wyłącz").

Aby podsumować wszystkie powyższe informacje, zbudowałem tabelę możliwych przełączników (rysunek 2.28). Możesz do niej zajrzeć, kiedy będziesz przeglądał katalog z częściami, aby przypomnieć sobie, co oznaczają poszczególne skróty.

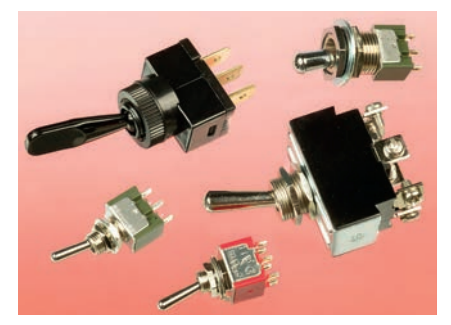

Rysunek 2.27. *To wszystko są przełączniki biegunowe. Ogólna zasada mówi, że im większy przełącznik, tym większy prąd może przewodzić*

|                                                   | Jednobiegunowy | Dwubiegunowy   | Trójbiegunowy  | Czterobiegunowy |
|---------------------------------------------------|----------------|----------------|----------------|-----------------|
| Jednopozycyjny                                    | SPST ON-OFF    | DPST ON-OFF    | 3PST ON-OFF    | 4PST ON-OFF     |
| Dwupozycyjny                                      | SPDT ON-ON     | DPDT ON-ON     | 3PDT ON-ON     | 4PDT ON-ON      |
| Dwupozycyjny ze środkową<br>pozycją typu "wyłącz" | SPDT ON-OFF-ON | DPDT ON-OFF-ON | 3PDT ON-OFF-ON | 4PDT ON-OFF-ON  |

Rysunek 2.28. *Tabela podsumowująca wszystkie możliwe opcje przełączników biegunowych i przyciskanych*

A co z przełącznikami przyciskanymi? Kiedy naciskasz dzwonek u drzwi, tworzysz połączenie elektryczne, więc jest to rodzaj przełącznika i, w rzeczy samej, jego właściwą nazwą jest przełącznik chwilowy, ponieważ tworzy on jedynie "chwilowe" połączenie. Każdy przełącznik ze sprężyną lub przycisk, który chce odskoczyć do swojej pierwotnej pozycji, określany jest mianem przełącznika chwilowego. Zachowanie takie wskazujemy przez umieszczenie stanu chwilowego w nawiasach. Oto kilka przykładów:

- OFF-(ON): Ponieważ stan ON (włączony) jest w nawiasach, jest stanem chwilowym. Zatem jednobiegunowy przełącznik tego typu tworzy połączenie jednie, kiedy go naciśniesz, a następnie, po puszczeniu, powraca do pozycji pierwotnej, w której nie ma kontaktu. Jest on również znany jako "normalnie otwarty" przycisk chwilowy, oznaczany skrótem "NO".
- ON-(OFF): Przeciwny rodzaj chwilowego przycisku jednobiegunowego. Jego normalnym stanem jest ON (włączony), ale kiedy go naciśniesz, przerwiesz połączenie. Zatem stan OFF (wyłączony) jest chwilowy. Jest on również znany jako "normalnie zamknięty" przycisk chwilowy, oznaczany skrótem "NC".
- • (ON)-OFF-(ON). Taki przycisk ma środkową pozycję typu "wyłączony". Kiedy naciśniesz go w którymkolwiek kierunku, utworzy chwilowe połączenie, a po puszczeniu powróci do wyjściowej pozycji środkowej.

Możliwe są również inne warianty, takie jak ON-OFF-(ON) lub ON-(ON). Nie powinieneś mieć problemu z wywnioskowaniem zachowania danego typu przycisku, o ile tylko będziesz pamiętał, że nawiasy oznaczają stan chwilowy.

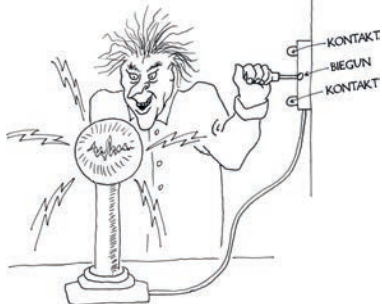

Rysunek 2.29. *Szalony naukowiec jest gotowy do podłączenia energii do swojego eksperymentu. W tym celu stosuje jednobiegunowy,*  dwupozycyjny przełącznik "nożowy", mon*towany zwyczajowo na ścianie laboratorium umieszczonego w piwnicy*

Eksperyment 6: Bardzo proste przełączanie 47

#### **Wszystko o przełącznikach (ciąg dalszy)**

#### **Iskrzenie**

Kiedy tworzysz i przerywasz połączenie elektryczne, ma ono tendencję do iskrzenia. Iskrzenie nie służy przełącznikom. Powoduje ich stopniowe uszkadzanie aż do momentu, kiedy przełącznik nie jest już dłużej w stanie utworzyć pewnego połączenia. Z tego powodu musisz używać przełączników pasujących do napięcia i prądu, jakimi posługujesz się w danym przypadku. Obwody elektroniczne zazwyczaj operują na małych natężeniach i napięciach, dlatego możesz używać niemal dowolnych przełączników, ale jeśli przełączasz energię dla silnika, początkowy prąd zapłonu będzie minimum dwa razy większy od prądu, jaki ten silnik pobiera w trakcie normalnej pracy. Do włączania i wyłączania silnika pobierającego 2 ampery prądu powinieneś użyć przełącznika 4-amperowego.

#### **Sprawdzanie przełącznika**

Do sprawdzenia przełącznika możesz użyć swojego miernika. Dzięki temu będziesz mógł się przekonać, które wyprowadzenia są połączone dla danego ustawienia. Jeżeli zapomniałeś, jakiego typu przełącznik

przyciskany masz w ręce, miernik pozwoli stwierdzić, czy jest on typu normalnie otwartego (czyli takiego, który trzeba nacisnąć, aby utworzyć połączenie), czy normalnie zamkniętego (czyli takiego, który trzeba nacisnąć, aby przerwać połączenie). Ustaw swój miernik na pomiar omów i dotknij końcówkami wyprowadzeń przełącznika, manipulując jednocześnie samym przełącznikiem.

Nie jest to zbyt wygodne, ponieważ musisz poczekać, aż miernik dokona odpowiedniego pomiaru. Jeśli chcesz się dowiedzieć jedynie, czy dane ustawienie tworzy połączenie, użyj miernika z nastawieniem "akustycznego testu przewodzenia". Będzie on wtedy wydawał jednostajny dźwięk w sytuacji napotkania kontaktu elektrycznego między końcówkami lub zamilknie, jeśli takiego kontaktu nie będzie. Przykłady mierników z testem przewodzenia pokazują rysunki od 2.30 do 2.32. Rysunek 2.33 przedstawia test przełącznika na okoliczność zwarcia (przewodzenia).

*Testu przewodzenia w swoim mierniku używaj wyłącznie w obwodach lub komponentach, które nie są w danej chwili zasilane.*

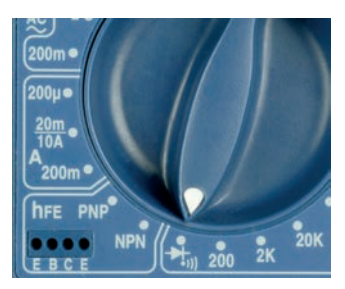

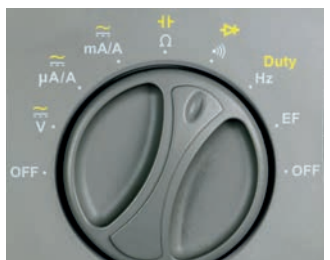

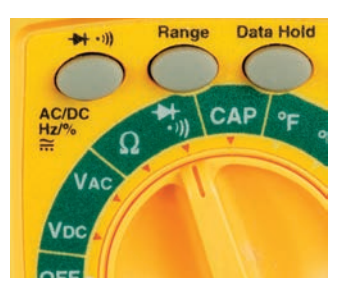

Rysunek 2.30 Rysunek 2.31 Rysunek 2.32. *Aby sprawdzić, czy nie ma przerwy w obwodzie, ustaw pokrętło swojego miernika na symbol pokazany na zdjęciu. Używaj tego ustawienia wyłącznie, kiedy mierzony komponent lub obwód nie jest zasilany*

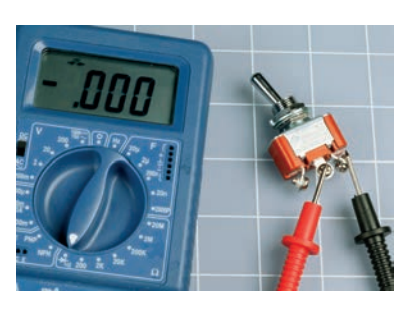

Rysunek 2.33. *Kiedy przełącznik łączy dwie ze swoich końcówek, miernik pokazuje zerową rezystancję między nimi i wydaje dźwięk, jeśli ustawiłeś go na test przewodzenia*

# **TEORIA**

#### **Pierwsze systemy przełączające**

Przełaczniki wydają się być tak fundamentalną rzeczą w naszym świecie, a ich koncepcja jest tak prosta, że bardzo łatwo można zapomnieć, iż przeszły one stopniowy proces rozwoju i udoskonalania. Pionierom elektryki, którzy potrzebowali jedynie włączyć lub wyłączyć zasilanie pewnego urządzenia w laboratorium, w zupełności wystarczały proste przełączniki nożowe. Kiedy jednak zaczęły powstawać systemy telefoniczne, zaszła potrzeba stworzenia rozwiązań bardziej zaawansowanych technicznie. Operator "łącznicy" musiał mieć możliwość połączenia ze sobą par dziesięciu tysięcy linii. Jak można było zrealizować coś takiego?

W roku 1878 Charles E. Scribner (rysunek 2.34) stworzył "scyzorykowy przełącznik typu jack", nazywany tak ze względu na fakt, iż część trzymana przez operatora w ręku wyglądała jak rączka od scyzoryka (ang. *jackknife*). Z rączki tej wystawała wtyczka, która po włożeniu do gniazda tworzyła połączenie w jego wnętrzu. Dokładnie mówiąc, przełącznik stanowiło samo gniazdo.

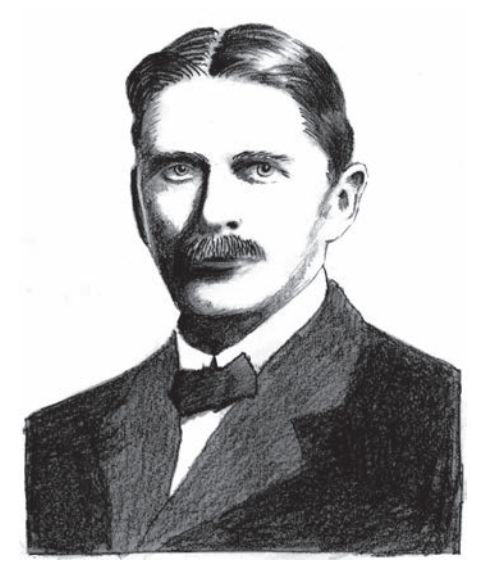

Rysunek 2.34. *Charles E. Scribner wymyślił "scyzorykowy przełącznik typu jack", aby zaspokoić potrzeby przełączania w systemach telefonicznych pod koniec XIX wieku. Dzisiejsze wtyczki typu jack, używane w systemach audio, nadal działają na tej samej zasadzie4*

Do dzisiaj na tej samej zasadzie funkcjonują połączenia gitar ze wzmacniaczami, a kiedy nazywasz je połączeniami typu "jack", termin ten wywodzi się od wynalazku Charlesa Scribnera. Połączenia nadal tworzone są w gnieździe typu jack.

Oczywiście, w obecnych czasach "łącznice" są tak rzadkie, jak sami operatorzy telefoniczni. Na początku zostali oni zastąpieni przez przekaźniki — przełączniki sterowane elektrycznie, o których będę mówił w dalszej części tego rozdziału. Później przekaźniki zastąpiono tranzystorami, które sprawiły, że wszystko zaczęło działać bez jakichkolwiek części ruchomych. Zanim dotrzemy do końca tego rozdziału, Ty również będziesz przełączał prąd, używając tranzystorów.

<sup>4</sup> Pokazane tutaj zdjęcie pojawiło się pierwszy raz w książce Herberta Newtona Cassona *The History of the Telephone* wydanej w roku 1910 w Chicago przez A. C. McClurg & Co.

#### **Wprowadzenie do schematów**

Na rysunku 2.35 narysowałem obwód z eksperymentu numer 6 w uproszczonej formie, zwanej "schematem". Od tego momentu będę przedstawiał obwody w formie schematów, ponieważ pozwalają one na ich łatwiejsze zrozumienie. Aby móc je właściwie interpretować, musisz poznać zaledwie kilka symboli.

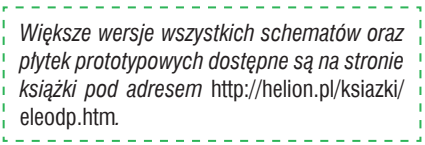

Porównaj ten schemat z obwodem na rysunku 2.17. Oba pokazują dokładnie tę samą rzecz: komponenty i połączenia między nimi. Szare prostokąty to przełączniki, prostokąt reprezentuje rezystor, a symbol z dwoma strzałkami to dioda LED.

Symbol diody LED zawiera dwie strzałki informujące, iż emituje ona światło. Jest to istotne, ponieważ istnieją inne diody — dotrzemy do

nich później — którego tego nie robią. Trójkąt wewnątrz symbolu diody wskazuje zawsze kierunek od dodatniego do ujemnego potencjału zasilania.

Prześledź ścieżki, którymi prąd może popłynąć przez obwód, i wyobraź sobie przełączniki zmieniające pozycję. Powinieneś teraz bez problemu zrozumieć, jak każdy z przełączników odwraca stan diody LED z włączonego na wyłączony i odwrotnie.

Taki sam obwód jest używany w domach, gdzie jeden przełącznik znajduje się u dołu schodów, a drugi u ich szczytu i oba kontrolują tę samą żarówkę. Przewody w domu są znacznie dłuższe i ukrywają się gdzieś w ścianach, ale ponieważ ich połączenia są takie same, mogłyby być przedstawione przy użyciu tego samego podstawowego schematu. Patrz rysunek 2.36.

Schemat nie mówi, gdzie dokładnie należy umieścić poszczególne komponenty. Mówi jedynie, jak połączyć je ze sobą. Jest tutaj jeden problem: różni ludzie używają nieco odmiennych symboli do reprezentacji tej samej rzeczy. Więcej na ten temat dowiesz się w sekcji "Podstawy. Symbole używane na schematach".

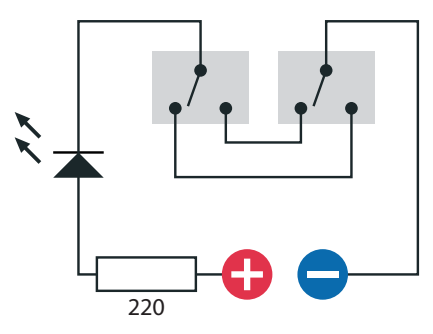

Rysunek 2.35. *Ten schemat przedstawia taki sam obwód jak ten pokazany na rysunku 2.17 i ułatwia zrozumienie funkcji realizowanej przez przełączniki*

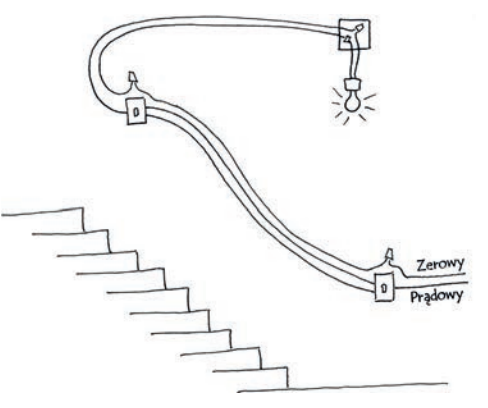

Rysunek 2.36. *Obwód z dwoma przełącznikami, pokazany na rysunkach 2.17 i 2.35, można często spotkać w okablowaniu domowym, szczególnie jeśli przełączniki znajdują się na obu końcach długich schodów. Rysunek pokazuje, czego mógłbyś się spodziewać po usunięciu tynku. Przewody łączą się w kostkach elektrycznych, znajdujących się w puszkach schowanych pod tynkiem*

#### **Symbole używane na schematach**

Symbole schematów są jak słowa w języku: z biegiem czasu ulegały mutacji, tworząc często trudne do zrozumienia odmiany. Dla przykładu, prosty przełącznik typu włącz/wyłącz (SPST) może być reprezentowany przez jeden z symboli pokazanych na rysunku 2.37. Wszystkie one oznaczają dokładnie ten sam element.

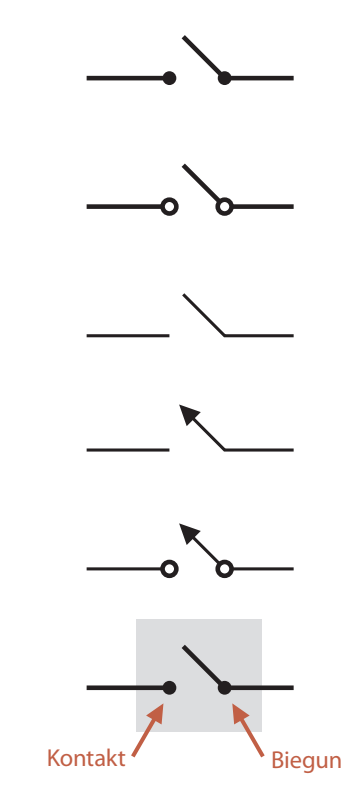

Rysunek 2.37. *Kilka różnych stylów stosowanych do przedstawienia jednobiegunowego, jednopozycyjnego przełącznika na schematach. W tej książce stosowana jest wersja przedstawiona na samym dole*

Rysunek 2.38. przedstawia przełączniki dwubiegunowe, dwupozycyjne. Przerywana linia wskazuje mechaniczne połączenie wewnątrz przełącznika, które sprawia, że przestawienie pozycji wpływa jednocześnie na oba bieguny. Pamiętaj, że bieguny są od siebie odizolowane elektrycznie.

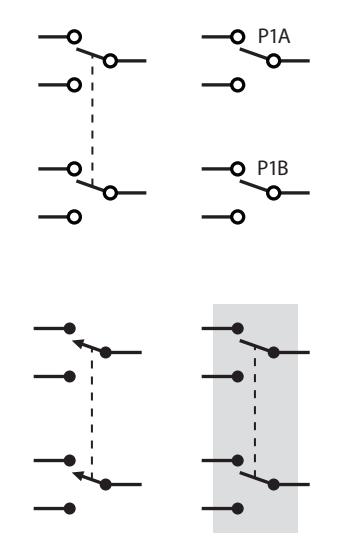

Rysunek 2.38. *Różne style przedstawiania przełącznika dwubiegunowego, dwupozycyjnego. W niniejszej książce stosowany jest symbol znajdujący się u dołu po prawej stronie*

Od czasu do czasu możesz spotkać schemat, w którym przełączniki są porozrzucane po całej okolicy, ale ich oznaczenia (takie jak P1A, P1B, P1C) sugerują, że w rzeczywistości jest to jeden przełącznik z wieloma biegunami.

W tej książce przełączniki umieszczone są na szarych prostokątach. Te prostokąty nie są częścią standardowego symbolu; nie znajdziesz ich w innych książkach. Robię tak wyłącznie, aby przypomnieć Ci, że zawarte w nim elementy stanowią w rzeczywistości jedną zwartą całość.

Ważnym elementem stylu, który często podlega zmianom, jest sposób przedstawiania połączeń przewodów z innymi. Według starej szkoły schematy pokazywały półokrągły łuk w miejscach, gdzie przewody krzyżowały się bez kontaktu elektrycznego. Ponieważ nowoczesne oprogramowanie do rysowania schematów nie wyróżnia skrzyżowań w ten sposób, ten styl jest rzadko używany. Nowy styl, który spotkasz, przeglądając schematy w sieci, może zostać podsumowany następująco:

- Kropka łącząca dwa przewody wskazuje, że istnieje między nimi kontakt elektryczny.
- Brak kropki wskazuje brak kontaktu elektrycznego.

#### **Symbole używane na schematach (ciąg dalszy)**

• Problem polega na tym, że nie jest to zbyt intuicyjne, szczególnie jeśli dopiero zaczynasz korzystać ze schematów. Widząc dwa krzyżujące się przewody, łatwo można sobie wyobrazić, że tworzą one połączenie, nawet jeśli w miejscu ich przecięcia nie widać kropki. Właśnie z tego powodu postanowiłem w tej książce używać starego stylu z łukami (patrz rysunek 2.39). Można go podsumować następująco:

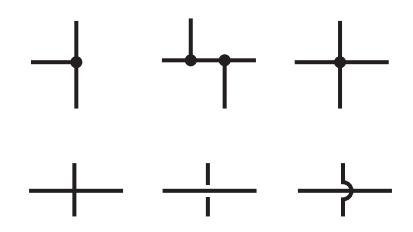

Rysunek 2.39. *W schematach połączeń kropka wskazuje zawsze kontakt elektryczny. Trzeba jednak dodać, iż połączenie w stylu krzyża, przedstawione w prawym górnym rogu rysunku, jest uważane za przejaw złego stylu, ponieważ jeśli kropka zostanie przypadkowo pominięta lub źle wydrukowana, przecięcie takie można łatwo pomylić z pokazanym w lewym dolnym rogu, gdzie przewody nie tworzą kontaktu elektrycznego. Wszystkie trzy konfiguracje u dołu wskazują brak połączenia, przy czym dominuje styl przedstawiony jako pierwszy, styl środkowy jest spotykany najrzadziej, a ostatni jest najbardziej staromodny — chociaż, ze względu na swoją klarowność, jest używany w tej książce*

- Kropka łącząca dwa przewody wskazuje połączenie elektryczne między nimi.
- • Łuk na przewodzie krzyżującym się z innym przewodem wskazuje brak połączenia elektrycznego.

W niniejszej książce nie znajdziesz krzyżujących się przewodów bez kropki lub łuku.

W obwodzie zasilanym baterią możesz znaleźć symbol baterii, chociaż częściej spotkasz małą notkę wskazującą, gdzie dodatni potencjał zasilania wchodzi do systemu, podczas gdy potencjał ujemny przedstawiany jest jako symbol "masy"<sup>5</sup>. Symbole tego typu mogą być rozsiane po całym schemacie. Musisz

jednak pamiętać, że podczas budowy układu wszystkie przewody prowadzące do masy muszą być połączone razem do ujemnego źródła zasilania.

Idea symbolu masy sięga czasów, kiedy urządzenia elektroniczne były montowane w metalowych obudowach łączonych elektrycznie z ujemnym potencjałem zasilania. Symbol masy oznaczał faktycznie "podłącz do obudowy". Niektóre odmiany symbolu masy zostały przedstawione na rysunku 2.40.

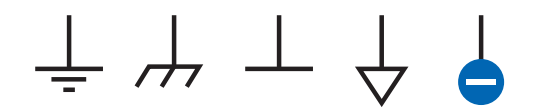

Rysunek 2.40. *Wszystkie przedstawione tutaj symbole mają to samo znaczenie: podłącz przewód do "masy" lub "obudowy", lub ujemnego potencjału źródła zasilania. W tej książce używany jest symbol skrajnie prawy*

Książka zawiera kolorowy druk, dlatego będę stosował kolor czerwony do oznaczenia potencjału dodatniego i niebieski do oznaczenia potencjału ujemnego, jasno wskazując, gdzie należy podłączyć źródło zasilania. Nie będę używał symbolów masy. Moim celem jest ponownie zminimalizowanie ryzyka niezrozumienia, ponieważ wiem, jak frustrujące potrafi być zbudowanie obwodu, który nie chce działać.

Z bardzo dużą niespójnością na schematach reprezentowane są rezystory. Tradycyjny symbol zygzaka został porzucony w Europie. Zamiast niego używany jest prostokąt z liczbą w środku wskazującą rezystancję w omach. Spójrz na rysunek 2.41. W Europie zmieniony został również sposób reprezentacji miejsca dziesiętnego: przecinki unikane są z całej siły, ponieważ źle wydrukowane kropki mają tendencję do znikania (lub są z czasem mylone z brudem pojawiającym się na papierze). W związku z tym rezystor 4,7 kΩ przedstawiany jest jako 4K7, a 1,2 MΩ jako 1M2.

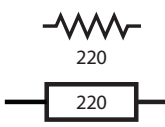

Rysunek 2.41. *Dwa style przedstawiania rezystora 220* Ω*. Wyżej wersja stosowana w Stanach Zjednoczonych, niżej wersja europejska*

<sup>&</sup>lt;sup>5</sup> Chociaż autor nazywa ten symbol "uziemieniem" (ang. *ground*), tekst tłumaczony będzie konsekwentnie mówił o masie układu (pozostawiając termin "uziemienie" dla obwodów elektrycznych wymagających specjalnego zabezpieczenia przepięciowego) — *przyp. tłum.*

#### **Symbole używane na schematach (ciąg dalszy)**

Takim samym brakiem konsekwencji obarczony jest sposób oznaczania potencjometrów pomiędzy Europą i Stanami Zjednoczonymi, ale w obu przypadkach znajdziesz strzałkę symbolizującą miejsce, gdzie ruchomy element (zazwyczaj powiązany ze środkowym wyprowadzeniem) styka się z materiałem stanowiącym rezystancję. Patrz rysunek 2.42. Dodatkowo diody LED są czasem pokazywane w kółku, a czasem bez. Patrz rysunek 2.46.

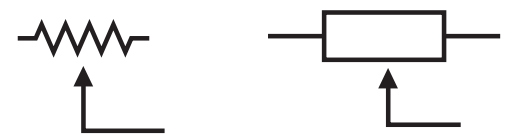

Rysunek 2.42. *Symbole potencjometrów: po lewej stronie wersja używana w Stanach Zjednoczonych, po prawej wersja europejska. W obu przypadkach strzałka symbolizuje ruchomy element dotykający rezystancji (najczęściej podłączony do środkowego wyprowadzenia)*

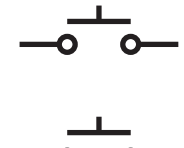

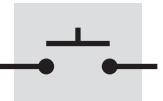

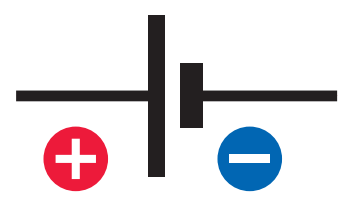

Rysunek 2.44. *Symbol baterii jest przedstawiany często bez znaków + i –. Ja dodaję je dla przejrzystości*

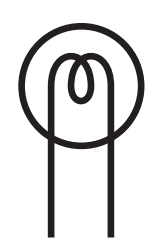

Rysunek 2.45. *Symbol żarówki z żarnikiem*

Pozostałe symbole będę stopniowo przedstawiał w książce. Najważniejsze rzeczy do zapamiętania na teraz to:

- • Pozycje komponentów na schemacie są nieistotne.
- • Konkretny styl użyty do przedstawienia symboli na schemacie jest bez znaczenia.
- • Połączenia pomiędzy komponentami są niezwykle istotne.

Rysunek 2.43. *Trzy sposoby przedstawiania przełącznika przyciskanego*

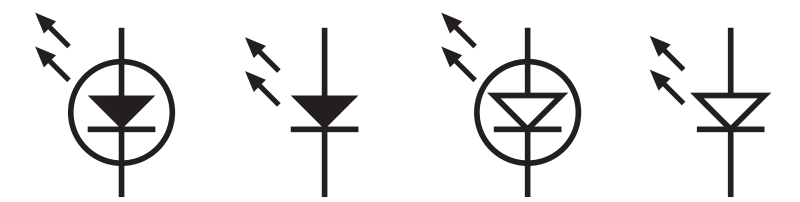

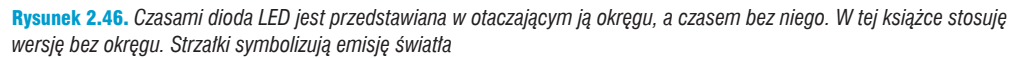

#### **Symbole używane na schematach (ciąg dalszy)**

Dla przykładu trzy obwody z diodą LED, które przedstawiłem na rysunku 2.47, pokazują komponenty w różnym położeniu i przy użyciu różnych symboli, ale wszystkie trzy funkcjonują w dokładnie taki sam sposób, ponieważ ich połączenia są identyczne. Dokładnie mówiąc, wszystkie przedstawiają obwód, który zbudowałeś podczas eksperymentu numer 4, przedstawionego na rysunku 1.50.

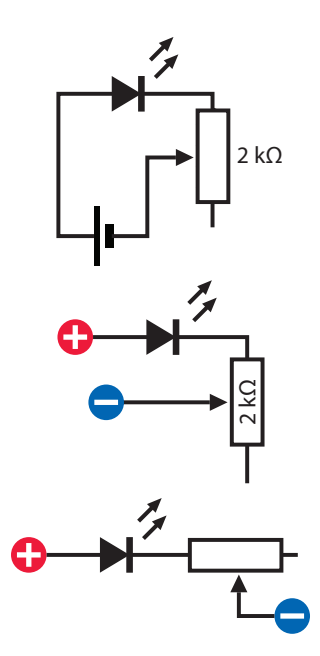

Rysunek 2.47. *Wszystkie trzy schematy przedstawiają ten sam obwód. Zbudowałeś go, używając potencjometru, w trakcie eksperymentu numer 4*

Często symbole na schemacie umiejscowione są w taki sposób, aby cały obwód był zrozumiały w sposób intuicyjny, bez związku z tym, jak konkretnie zbudujesz go przy użyciu fizycznych części. Porównaj przykład na rysunku 2.48, przedstawiający dwa przełączniki DPDT, z wersją pokazaną wcześniej na rysunku 2.35. Wcześniejsza wersja wygląda tak, jakbyś wygiął do góry część rysunku, natomiast rysunek 2.48 jaśniej przedstawia przepływ prądu.

Na wielu schematach dodatni potencjał źródła zasilania jest pokazany u góry diagramu, a ujemny lub masa u dołu. Wiele osób ma również w zwyczaju rysować schematy z wejściem (na przykład

sygnałem audio w przypadku wzmacniaczy) po lewej stronie i wyjściem po prawej stronie. Zatem dodatnie napięcie dostarczane jest z góry, podczas gdy sygnał przepływa od lewej do prawej strony.

Kiedy planowałem tę książkę, początkowo rysowałem schematy przestrzegające tych reguł "z góry w dół" i "od lewej do prawej", ale po rozpoczęciu budowania i testowania obwodów zmieniłem zdanie. Do tworzenia obwodów używamy części zwanej płytką prototypową. Jej wewnętrzne połączenia wymagają, abyśmy rozkładali komponenty zupełnie odmiennie w porównaniu do typowego schematu. Na początku nauki elektroniki bardzo myląca jest konieczność przenoszenia komponentów ze schematu do konfiguracji wymaganej przez płytkę prototypową.

Właśnie dlatego przekonasz się, iż w całej książce narysowałem schematy imitujące sposób, jaki zastosujesz do połączenia ich na płytce. Uważam, że korzyści płynące z takiego podejścia przeważają wadę, jaką stanowi odejście od powszechnie stosowanego stylu schematów.

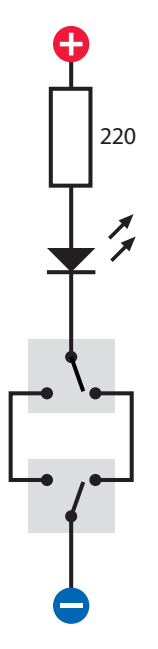

Rysunek 2.48. *Jest to jedynie inny, prostszy i bardziej przejrzysty sposób pokazania obwodu, który pojawił się wcześniej na rysunku 2.35*

# Eksperyment 7: Diody sterowane przekaźnikami

Potrzebne beda:

- • zasilacz, szczypce z ostrzem oraz szczypce do zdejmowania izolacji,
- • przekaźnik DPDT, liczba: 2,
- diody LED, liczba: 2,
- rezystor w pobliżu wartości 680 Ω, liczba: 1,
- • przełącznik przyciskany, SPST, liczba: 1,
- przewód jednożyłowy, 0,5 mm<sup>2</sup> lub przewody testowe,
- krokodylki, liczba: 8,
- nóż do prac technicznych.

Nastepnym krokiem na naszej ścieżce odkrywania obwodów przełączających jest użycie zdalnie sterowanego przełącznika. Przez "zdalnie sterowany" rozumiem taki, do którego możesz wysłać sygnał, aby go włączyć lub wyłączyć. Tego typu przełącznik określany jest mianem **przekaźnika**, ponieważ przekazuje instrukcję z jednej części obwodu do innej. Często przekaźnik jest kontrolowany przez niskie napięcie lub prąd, natomiast przełącza większe napięcie lub większy prąd.

Taka konfiguracja może być bardzo wydajna. Na przykład kiedy uruchamiasz silnik samochodu, względnie mały i tani przełącznik wysyła sygnał poprzez długi, cienki i niedrogi przewód do przekaźnika znajdującego się w pobliżu rozrusznika. Przekaźnik uruchamia silnik przez krótszy, grubszy i droższy przewód elektryczny zdolny do przenoszenia prądu rzędu 100 A.

Podobnie, kiedy podnosisz pokrywę ładowanej od góry pralki, gdy ta obraca bębnem, zamykasz obwód małego przełącznika, który wysyła sygnał o małej wartości przez cienki przewód do przekaźnika. Przekaźnik odpowiada za wyłączenie potężnego silnika, który obraca bębnem pełnym mokrych ubrań.

Zanim zaczniesz ten eksperyment, musisz podnieść klasę swojego źródła zasilania. Nie będziemy już korzystać z baterii, ponieważ większość przekaźników wymaga więcej niż 6 V. Ponadto powinieneś dysponować źródłem, które jest w stanie dostarczyć różnych wartości napięcia. Najprostszym rozwiązaniem jest zasilacz uniwersalny.

Zaczniesz od przygotowania zasilacza do pracy. Kiedy będzie działał, użyjesz go do zasilenia przekaźnika. Początkowo przekaźnik będzie przełączał obwód pomiędzy diodami, ale później zmodyfikujesz układ w taki sposób, aby diody zapalały się automatycznie. W końcu zbudujesz cały układ na płytce prototypowej i pożegnasz się z krokodylkami (od tej pory będziemy używać ich sporadycznie).

# **Przygotowanie zasilacza**

Zasilacz wpinany jest do gniazdka elektrycznego i powoduje konwersję napięcia zmiennego o dużej wartości na małą, bezpieczną wartość napięcia stałego, które może zasilać urządzenia elektroniczne. Każda ładowarka używana w połączeniu z telefonem komórkowym, tabletem lub laptopem jest swego rodzaju zasilaczem, który dostarcza danemu urządzeniu energię poprzez specjalnie zaprojektowaną do tego celu wtyczkę. Prosiłem Cię, abyś zakupił zasilacz uniwersalny, mogący dostarczyć napięcia o różnych wartościach. Zaczniemy od pozbawienia go wtyczki.

# **PODSTAWY**

#### **Pomiar napięcia z zasilacza**

Jeżeli podłączysz swój zasilacz do gniazdka, a następnie podłączysz miernik do jego wyjścia (ustawiając go wcześniej na pomiar woltów napięcia stałego), możesz zostać zaskoczony niespodziewanie dużym odczytem. Wynika to stąd, iż napięcie dostarczane przez niektóre zasilacze jest zdecydowanie większe przy braku odpowiednio dużego obciążenia, a właśnie tak się dzieje ze względu na bardzo dużą rezystancję wewnętrzną Twojego miernika (zasilacz "myśli", że nie jest w ogóle obciążony). Aby test odpowiadał rzeczywistości, wybierz rezystor o wartości 680 Ω i wstaw go pomiędzy wyprowadzenia zasilacza. To sprawi, że napięcie na zasilaczu spadnie do odpowiedniego poziomu. Przyłóż końcówki miernika do obu końców rezystora.

Użycie rezystora o wartości mniejszej niż 680 Ω nie jest zbyt dobrym pomysłem, ponieważ te zakupione przez Ciebie mają moc zaledwie 0,25 W i jeśli spróbujesz wymusić na nich większą moc, zaczną się nagrzewać i ostatecznie się przepalą. Prawo Ohma mówi nam, że kiedy rezystor o wartości 680 Ω jest podłączony do 12 V, płynący przez niego prąd jest rzędu 17,7 mA, a wtedy tracona moc wynosi 0,21 W. Możesz również spróbować połączyć kilka rezystorów równolegle, aby przekonać się, jak zachowuje się napięcie przy silniejszym obciążeniu.

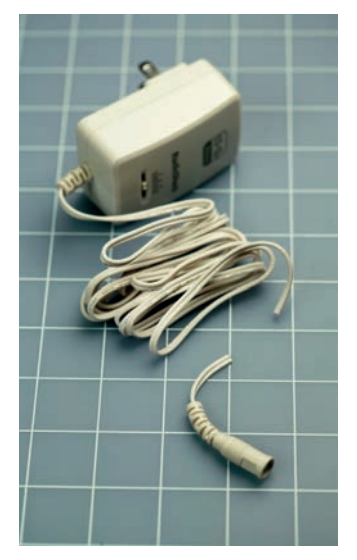

Rysunek 2.49. *Przygotowanie zasilacza uniwersalnego. Zacznij od odcięcia wtyczki dostarczającej niskie napięcie i wyrzuć ją do kosza*

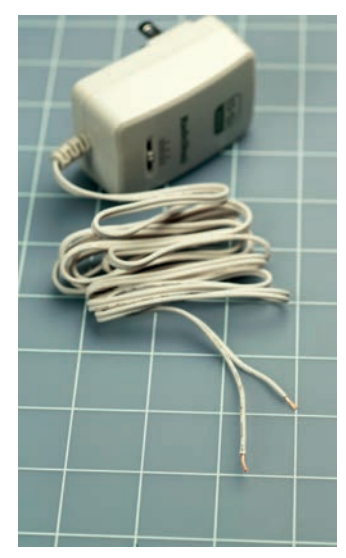

Rysunek 2.50. *Po drugie, odizoluj przewody w taki sposób, aby jeden z nich był krótszy od drugiego. Zmniejszysz w ten sposób ryzyko ich wzajemnego zetknięcia. Pokoloruj przewód z wyższym potencjałem, używając markera, lub doklej do niego etykietkę*

- 1. Zanim zaczniesz, upewnij się, że zasilacz nie jest podłączony do gniazdka!
- 2. Odetnij małą wtyczkę znajdującą się na końcu przewodu wyprowadzonego z zasilacza. Patrz rysunek 2.49.
- 3. Użyj noża lub scyzoryka, aby rozciąć dwa przewody na głębokość mniej więcej jednego centymetra, a następnie rozerwij je na kilka centymetrów.
- 4. Przytnij oba przewody, używając szczypiec z ostrzem. Jeden z przewodów utnij krócej od drugiego. W ten sposób zapobiegniesz przypadkowemu zwarciu obu przewodów (po odsłonięciu izolacji) i spaleniu zasilacza.
- 5. Usuń izolację z końców obu przewodów. Wystające przewody linki miedzianej zapleć, obracając je między kciukiem a palem wskazującym tak, aby żaden z nich nie odstawał. Patrz rysunek 2.50.
- 6. Upewnij się, że oba przewody nie dotykają siebie nawzajem, a następnie podłącz zasilacz do gniazdka. Ustaw miernik na pomiar woltów napięcia stałego (DC) i dotknij końcówkami przewodów zasilacza. Jeżeli wartość wyświetlona na zasilaczu jest poprzedzona znakiem minus, znaczy to, że końcówki są podpięte do przewodów odwrotnie. Zamień je miejscami, wtedy znak minus powinien zniknąć. W ten sposób dowiesz się, który przewód jest dodatni.
- 7. Zaznacz dodatni przewód zasilacza. Jeżeli izolacja przewodu jest koloru białego, możesz użyć do tego celu czerwonego markera. Jeżeli izolacja jest czarna, możesz dokleić etykietkę. Przewód dodatni pozostaje zawsze z takim potencjałem, niezależnie od tego, jak podłączysz sam zasilacz do gniazdka.

#### **Przekaźnik**

Przekaźnik, którego użycie Ci zalecam, ma małe szpilkowate nóżki u dołu obudowy. Ich rozstaw jest standardowy. Jeżeli kupisz inny rodzaj przekaźnika, będziesz musiał sam dojść do tego, które nóżki są podpięte do cewki, które łączą się z biegunami, a które z kontaktami normalnie otwartymi i normalnie zamkniętymi. Tego typu informacje znaleźć możesz na stronie katalogowej producenta, ale ja osobiście gorąco zachęcam Cię, abyś użył jednego z przekaźników wspomnianych w liście zakupów. Dzięki temu łatwiej będzie Ci przestrzegać zawartych dalej instrukcji.

Prosiłem, abyś kupił dwa przekaźniki. Jednego z nich będziesz mógł użyć w celach badawczych, tzn. będziesz mógł się do niego włamać i przekonać się, co znajduje się w środku. Jeżeli zrobisz to niezwykle ostrożnie, sam przekaźnik powinien później nadal nadawać się do użytku. Jeśli się nie uda, masz drugi w zapasie.

Najprostszy sposób otwarcia przekaźnika opiera się na użyciu noża do otwierania paczek lub innego noża do prac technicznych. Technikę otwierania pokazują rysunki od 2.52 do 2.54. Odcinaj delikatnie krawędzie plastikowej powłoki zawierającej przekaźnik aż do momentu, kiedy powstanie minimalna przerwa. Nie posuwaj się dalej; elementy w środku znajdują się bardzo blisko krawędzi. Teraz zdejmij górę. Możesz użyć cienkich szczypiec do wydłubania pozostałej części obudowy. Przestudiuj sekcję "Podstawy. Wewnątrz przekaźnika", a następnie podłącz zasilanie do przekaźnika, aby przekonać się, jak działa.

Kup książkę **Poleć książkę** Poleć książkę

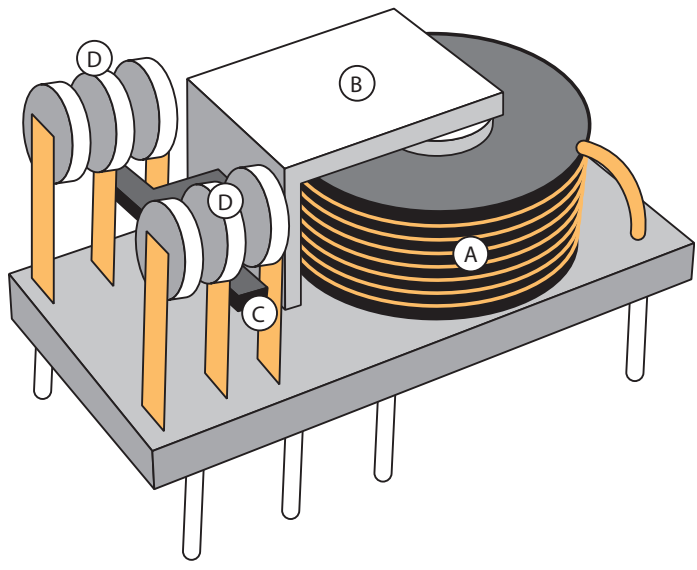

Rysunek 2.51. *Oto jeden ze sposobów rozmieszczenia elementów wewnątrz przekaźnika. Cewka (A) wytwarza pole magnetyczne przesuwające dźwignię (B) w dół.* 

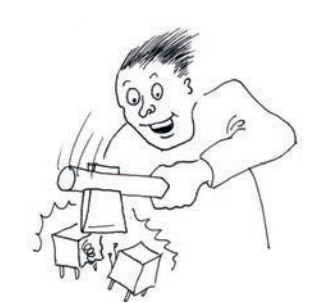

Rysunek 2.55

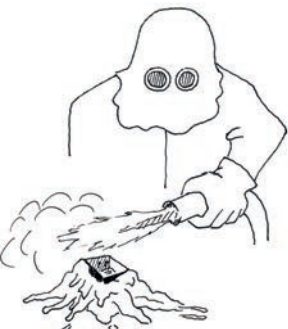

*Plastikowy element (C) napiera na giętkie metalowe paski i przesuwa bieguny prze-*Rysunek 2.56. *Najważniejszą rzeczą w trakcie otwierania obudowy przekaźnika* 

*jest cierpliwość. Szybsze metody przy użyciu ciężkiego sprzętu lub ognia zaspokoją potrzeby emocjonalne osób o mniejszych możliwościach koncentracji uwagi, ale wyniki mogą być nieprzewidywalne*

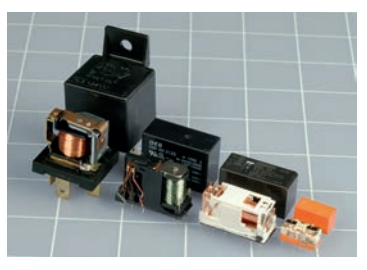

Rysunek 2.57. *Cztery przekaźniki różnego typu zasilane napięciem 12 V, pokazane w swojej obudowie i bez niej. Przekaźnik stosowany w samochodach (skrajnie lewy) jest najprostszy i najłatwiejszy do zrozumienia, ponieważ przy jego projektowaniu rozmiar obudowy nie miał szczególnego znaczenia. Mniejsze przekaźniki są zaprojektowane bardziej pomysłowo, ich konstrukcja jest bardziej złożona i trudniejsza do rozpracowania. Mniejsze przekaźniki są przeważnie przeznaczone do przełączania mniejszych prądów niż ich większe odpowiedniki*

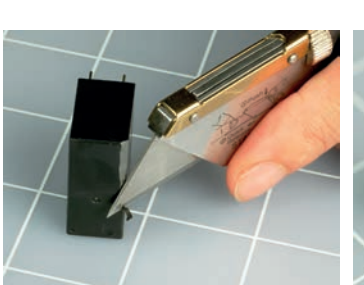

*kaźnika (D) pomiędzy kontaktami*

Rysunek 2.52. *Aby zajrzeć do zapieczętowanego przekaźnika, przycinaj krawędzie przekaźnika do momentu, kiedy uzyskasz minimalną wolną przestrzeń*

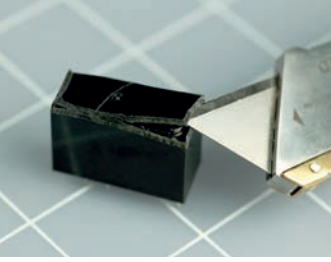

Rysunek 2.53. *Wsuń ostrze noża, aby odciąć górę obudowy, a następnie powtórz tę procedurę dla pozostałych ścian obudowy*

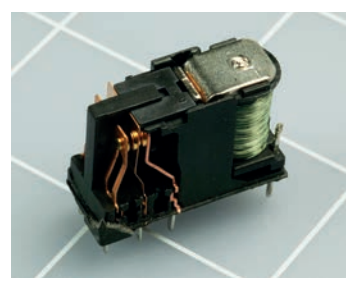

Rysunek 2.54. *Jeżeli będziesz naprawdę ostrożny, przekaźnik powinien nadal działać po otwarciu*

#### **Wewnątrz przekaźnika**

Przekaźnik zawiera cewkę nawiniętą na metalowym rdzeniu. Kiedy przez cewkę przepływa prąd, metalowy rdzeń wytwarza siłę elektromagnetyczną, która ciągnie plastikową dźwignię. Ta dźwignia napiera z kolei na sprężyste blaszki metalowe, powodując połączenie ze sobą dwóch wyprowadzeń. Zatem jak długo przez cewkę płynie prąd, tak długo przekaźnik jest "naładowany" i jego połączenia są zwarte.

Kiedy przez cewkę przestanie płynąć prąd, przekaźnik "odpuszcza", a sprężyste metalowe blaszki odskakują do swojej pierwotnej pozycji, rozwierając połączenia. (Odstępstwo od tej zasady stanowią przekaźniki zatrzaskowe, gdzie powrót do pierwotnej pozycii wymaga impulsu przechodzącego przez drugą cewkę, ale tego typu przekaźnikami będziemy zajmować się w dalszej części książki).

Przekaźniki dzielą się na takie same kategorie jak przełączniki: SPST, DPST, SPDT itd.

Porównaj schematy przedstawione na rysunku 2.58 ze schematami przełączników na rysunku 2.38. Główna różnica polega na tym, że przekaźnik posiada cewkę, która aktywuje przełącznik. Sam przełącznik pokazany jest w swoim stanie spoczynkowym, kiedy cewka nie jest zasilana.

Kontakty przedstawione są jako małe trójkąty. Jeśli w przekaźniku znajdują się dwa bieguny, cewka aktywuje oba przełączniki jednocześnie.

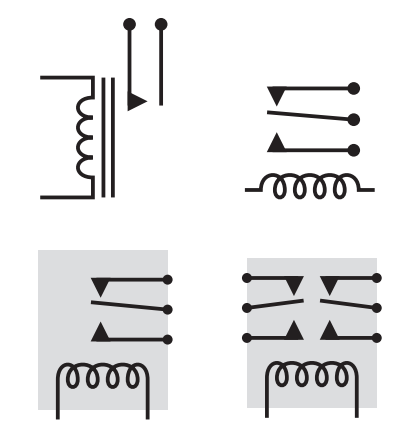

Rysunek 2.58. *Różne sposoby przedstawiania przekaźnika na schematach. U góry po lewej stronie przekaźnik typu SPST. U góry po prawej stronie i na dole po lewej SPDT. Na dole po prawej DPDT. W książce używane będą symbole umieszczone na dole rysunku*

Większość przekaźników nie wymaga polaryzacji, tzn. możesz zasilić cewkę w dowolnym kierunku, a przekaźnik i tak będzie działał. Najlepiej sprawdzić to w karcie katalogowej producenta. Niektóre przekaźniki zasilane są napięciem zmiennym, chociaż większość przekaźników niskiego napięcia korzysta z prądu stałego, takiego, jaki uzyskujesz na przykład z baterii. W tej książce będziemy korzystać z przekaźników prądu stałego.

Przekaźniki cierpią na tę samą przypadłość co przełączniki: ich kontakty ulegają zniszczeniu pod wpływem iskrzenia spowodowanego przełączaniem zbyt dużych napięć. Nie warto oszczędzać, kupując przekaźniki przeznaczone dla mniejszego prądu i napięcia niż wymagane przez Twój układ. Przekaźnik może zawieść w najmniej oczekiwanym momencie, a jego wymiana będzie skomplikowana.

Ze względu na dużą różnorodność typów przekaźników radzę, abyś dokładnie przestudiował specyfikacje, zanim dokonasz zakupu. Szukaj następujących podstawowych informacji:

#### *Napięcie znamionowe:*

Napięcie, jakiego powinieneś użyć do zasilenia przekaźnika.

#### *Minimalne napięcie zadziałania:*

Minimalne napięcie, jakiego potrzebuje przekaźnik, aby zamknąć styki. Będzie ono minimalnie mniejsze od idealnego napięcia znamionowego.

#### *Prąd pracy:*

Prąd płynący przez cewkę, zwykle wyrażany w miliamperach, po zasileniu przekaźnika. Czasami zamiast prądu określa się pobór mocy cewki wyrażony w miliwatach.

#### *Obciążalność styków:*

Maksymalny prąd możliwy do przełączania pomiędzy kontaktami w przekaźniku. Zazwyczaj jest on wyrażony w odniesieniu do pewnego obciążenia w postaci stałej rezystancji, tzn. dla urządzenia pasywnego, takiego jak żarówka. Jeżeli używasz przekaźnika do przełączania silnika, musisz wiedzieć, że ten bierze znacznie większy prąd przy rozruchu niż podczas regularnej pracy. Dla takiego przypadku najlepiej będzie, jeśli wybierzesz przekaźnik radzący sobie z prądem dwa razy większym od tego, jaki silnik pobiera w czasie normalnej pracy.

#### Kup książkę **Pole**ć książkę Poleć książkę Poleć książkę Poleć książkę Poleć książkę

#### **Procedura**

Odwróć przekaźnik nóżkami do góry i podłącz do nich przewody oraz diody LED tak, jak pokazuje to rysunek 2.59. Użyj rezystora 680  $\Omega$  (jeżeli nie masz takiej wartości, może być również 1 kΩ). Podłącz również przełącznik przyciskany. (Twój konkretny typ przycisku może być inny od pokazanego, ale będzie działał tak samo, jeśli tylko jest to przycisk typu SPST z wyprowadzeniami u dołu). Kiedy naciśniesz przycisk, przekaźnik spowoduje zgaśnięcie pierwszej diody i zapalenie drugiej. Po jego puszczeniu pierwsza dioda zapali się, a druga zgaśnie.

### **Jak to działa?**

Porównaj schemat na rysunku 2.60 z rysunkiem 2.59. Przyjrzyj się również rysunkowi 2.62, który demonstruje wyprowadzenia przekaźnika tworzące połączenia w jego wnętrzu dla przypadku zasilenia cewki i jego braku. Jest to przekaźnik typu DPDT, ale my używamy tylko jednego bieguna, zupełnie ignorując drugi. Dlaczego zatem nie kupiliśmy przekaźnika typu SPDT? Ponieważ zależy mi, aby przekaźnik miał ten konkretny rozstaw wyprowadzeń, kiedy będziesz modernizował swój obwód, przenosząc go na płytkę prototypową, co nastąpi już niebawem.

Na schemacie pokazałem przekaźnik w jego stanie spoczynkowym. Kiedy cewka zostaje zasilona, przełącznik przesuwa się do góry, co wydaje się być sprzeczne z intuicją, ale ten konkretny przekaźnik skonstruowany jest właśnie w ten sposób.

Jeżeli jesteś pewien, że rozumiesz zasadę działania tego układu, nadeszła pora, aby przejść do kolejnego etapu: małej modyfikacji, która sprawi, że przekaźnik będzie przełączał się samodzielnie. Tym zagadnieniem zajmiemy się podczas eksperymentu numer 8.

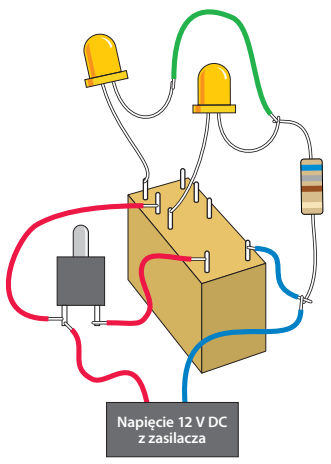

Rysunek 2.59. *Tak jak poprzednio zamiast zwykłych przewodów pokazanych na rysunku możesz użyć przewodów testowych*

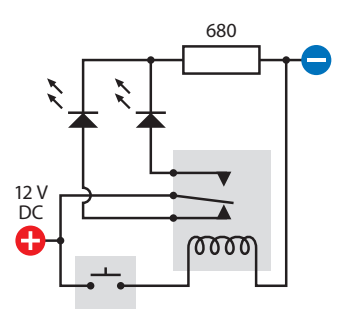

Rysunek 2.60. *Ten sam obwód pokazany w formie schematu*

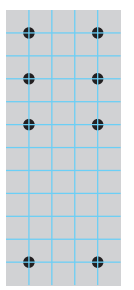

Rysunek 2.61. *Układ wyprowadzeń przekaźnika, wrysowany w siatkę o grubości oczka równej 0,1 cala. Tego typu przekaźnika będziesz potrzebował w eksperymencie numer 8*

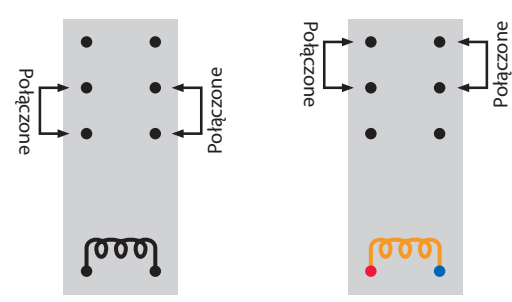

Rysunek 2.62. *Połączenia między wyprowadzeniami przekaźnika, kiedy ten nie jest zasilany (po lewej) i kiedy jest zasilany (po prawej)*

*Większe wersje wszystkich schematów oraz płytek prototypowych dostępne są na stronie książki pod adresem http://helion.pl/ksiazki/eleodp.htm.*

# Eksperyment 8: Oscylator zbudowany na przekaźniku

Potrzebne beda:

- • zasilacz, płytka prototypowa, szczypce do cięcia drutu i zdeimowania izolacii.
- • przekaźnik DPDT, liczba: 1,
- diody LED, liczba: 2,
- • przełącznik przyciskany, SPST, liczba: 1,
- krokodylki, liczba: 8.
- rezystor w pobliżu wartości 680 Ω, liczba: 1,
- kondensator elektrolityczny, 1000  $\mu$ F, liczba: 1.

Przyjrzyj się poprawionemu układowi połączeń na rysunku 2.63 oraz poprawionemu schematowi na rysunku 2.64. Porównaj je z ich poprzednikami. Wcześniej istniało bezpośrednie połączenie między przełącznikiem a cewką przekaźnika. W nowej wersji zasilanie jest dostarczane do cewki przez kontakty przekaźnika.

Teraz po naciśnięciu przycisku kontakty przekaźnika w stanie spoczynku przekaźnika zasilają jego cewkę, a także diodę LED po lewej stronie, ale kiedy tylko cewka zostanie zasilona, otwiera to połączenie między tymi kontaktami. To przerywa zasilanie cewki, powodując przejście przekaźnika w stan spoczynku i ponowne zamknięcie kontaktów. Te dostarczają kolejną porcję energii do cewki, powodując ponowne otwarcie kontaktów. Ten cykl powtarza się w nieskończoność.

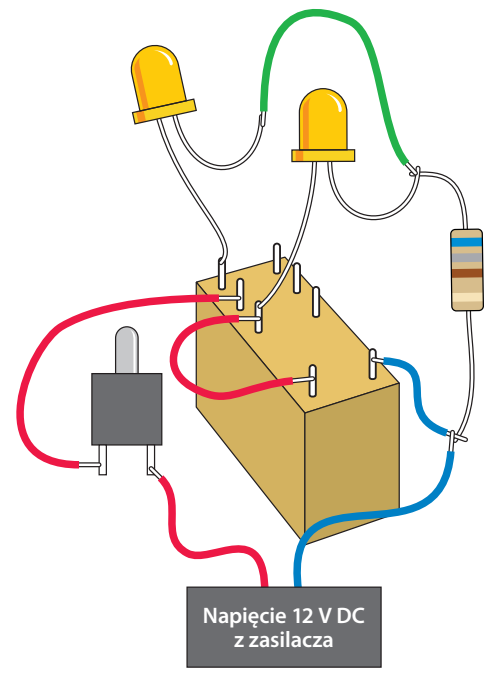

Rysunek 2.63. *Mała poprawka poprzedniego układu sprawia, że pod dostarczeniu energii przekaźnik zaczyna oscylować*

Ponieważ używamy bardzo małego przekaźnika, jego przełączanie odbywa się bardzo szybko. W ciągu sekundy następuje w przybliżeniu 50 oscylacji (zbyt wiele, aby diody LED były w stanie pokazać, co właściwie się dzieje). Upewnij się, iż Twój obwód wygląda tak jak ten przedstawiony na diagramie, i na krótką chwilę naciśnij przycisk. Powinieneś usłyszeć bzyczenie dochodzące z przekaźnika. Jeżeli masz problemy ze słuchem, dotknij delikatnie przekaźnika, powinieneś poczuć jego wibrowanie.

Jeżeli pozwolisz na pracę przekaźnika w takiej formie, narazisz go na spalenie lub uszkodzenie kontaktów. Dlatego prosiłem, abyś nacisnął przycisk jedynie na krótką chwilę. Aby uczynić ten obwód bardziej praktycznym, potrzebujemy jakiegoś środka do spowolnienia przekaźnika i zapobieżenia jego samozniszczeniu. Tym środkiem jest kondensator.

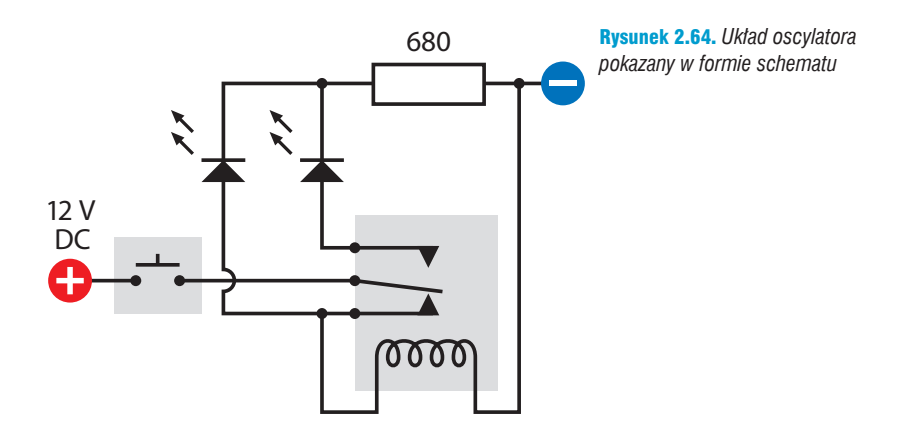

### **Dodawanie pojemności**

Podłącz kondensator elektrolityczny o pojemności 1000 µF równolegle do cewki przekaźnika, tak jak pokazuje to rysunek 2.65 i schemat na rysunku 2.66. Jeżeli nie jesteś pewien, jak wygląda kondensator, wróć na chwilę do rysunku 2.14. Wartość 1000 µF będzie nadrukowana na jego boku. Znaczenie tej wartości wyjaśnię później.

Upewnij się, iż **krótsze** wyprowadzenie kondensatora jest podłączone do ujemnej części obwodu, w przeciwnym wypadku nie będzie on działał. Oprócz krótszego wyprowadzenia powinieneś również znaleźć znak minus na boku kondensatora. Jest to dodatkowe wskazanie, przypominające, która z jego "nóg" jest ujemna. Kondensatory elektrolityczne są bardzo czułe pod tym względem.

Jeśli teraz naciśniesz przycisk, przekaźnik powinien zacząć klikać o wiele wolniej. Dlaczego tak się dzieje?

Kondensator można porównać do miniaturowej baterii wielokrotnego ładowania. Jest ona tak mała, iż ładuje się w ciągu ułamka sekundy, zanim przekaźnik będzie miał czas na otwarcie swojej położonej niżej pary kontaktów. Potem, kiedy kontakty zostaną otwarte, kondensator zachowuje się jak bateria i zasila przekaźnik. Cewka otrzymuje energię przez około sekundę. Po wyczerpaniu energii przez kondensator przekaźnik powraca do stanu spoczynku i cały proces się powtarza.

# **PODSTAWY**

#### **Farady**

Farad jest międzynarodową jednostką miary pojemności. Nowoczesne układy wymagają zazwyczaj kondensatorów o małej pojemności. Stąd o wiele łatwiej można spotkać kondensatory o pojemnościach rzędu mikrofaradów (milionowych części farada), a nawet pikofaradów (bilionowych części farada). W Europie (częściej niż w Stanach Zjednoczonych) używane są również nanofarady. Przyjrzyj się poniższej tabeli konwersji.

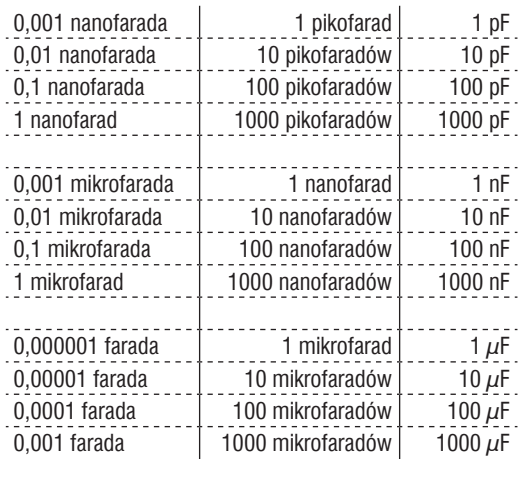

Możesz również trafić na kondensatory o pojemnościach większych niż 1000  $\mu$ F, ale są one rzadko spotykane.

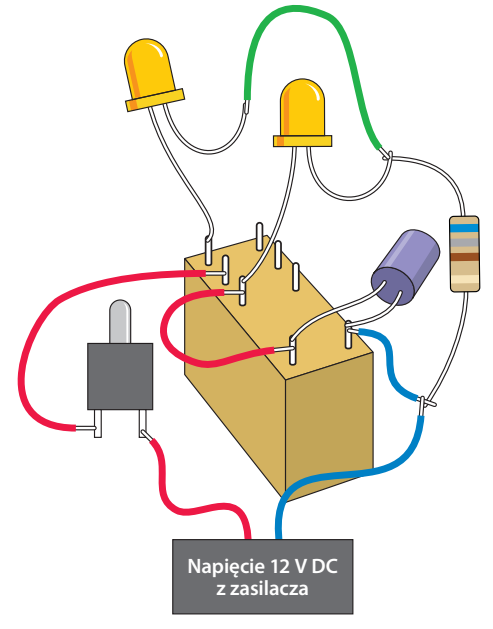

Rysunek 2.65. *Dodanie kondensatora sprawia, że przekaźnik oscyluje wolniej*

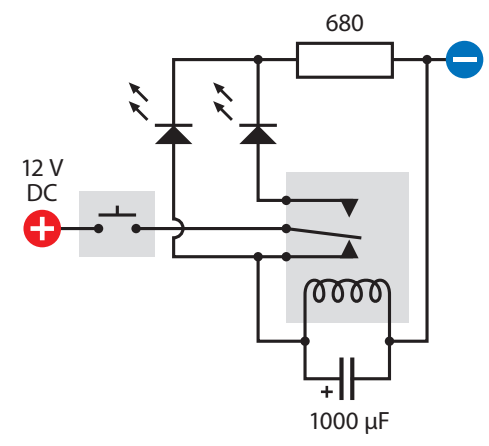

Rysunek 2.66. *Kondensator pojawia się na samym dole naszego schematu*

Eksperyment 8: Oscylator zbudowany na przekaźniku 61

#### **Kondensatory**

Prąd stały nie płynie przez kondensator, ale przyłożone napięcie prowadzi do bardzo szybkiego nagromadzenia się w jego wnętrzu ładunku, który pozostaje tam, nawet kiedy źródło zasilania zostanie odłączone. Pewne pojęcie na temat tego, co dzieje się wewnątrz kondensatora, kiedy ten jest w pełni naładowany, dają rysunki 2.67 i 2.68.

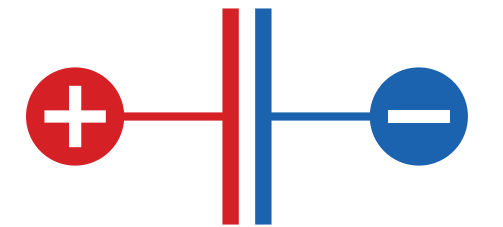

Rysunek 2.67. *Kiedy do kondensatora przyłożone zostanie stałe napięcie, nie płynie żaden prąd, ale on sam ładuje się tak jak bateria. Dodatni i ujemny ładunek są jednakowe, ale przeciwstawne wobec siebie*

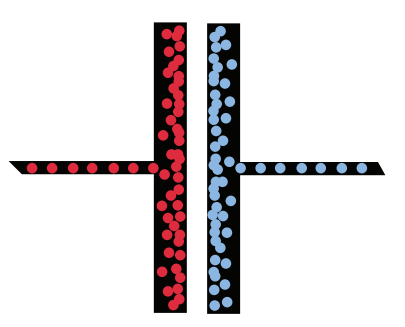

Rysunek 2.68. *Możesz wyobrazić sobie dodatnio naładowane cząstki skumulowane po jednej stronie kondensatora przyciągające ujemnie naładowane cząstki po jego drugiej stronie*

W większości nowoczesnych kondensatorów elektrolitycznych dwie płytki kondensatora zostały zredukowane do dwóch pasków bardzo cienkiej i giętkiej metalowej folii, zwiniętych razem i odseparowanych jedynie równie cienkim izolatorem. Kondensatory ceramiczne o kształcie dysku zazwyczaj składają się jedynie z pojedynczego okrągłego elementu stanowiącego izolator z naniesionymi na obu stronach metalowymi okładzinami, do których przymocowane są wyprowadzenia.

Kondensatory wykonywane są najczęściej jako ceramiczne (o względnie małej pojemności) i elektrolityczne (mogące przechowywać duży ładunek). Ceramiczne mają często kształt dysku i pomalowane są na żółto, elektrolityczne przypominają aluminiowe puszki z napojami i mogą być niemal dowolnego koloru. Przykłady kondensatorów obu typów pokazane zostały na rysunkach 2.14 i 2.15.

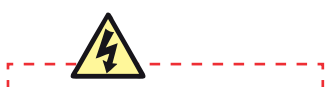

#### **Kondensator może być niebezpieczny**

*Jeżeli duży kondensator zostanie naładowany przy użyciu wysokiego napięcia, jego ładunek może przetrwać długi okres. Ponieważ obwody elektryczne budowane z pomocą tej książki używają bardzo niskiego napięcia, nie musisz martwić się tym zagrożeniem, ale jeśli będziesz dostatecznie lekkomyślny, aby włamać się do starego odbiornika telewizyjnego i zacząć w nim grzebać (czego nie polecam), może Cię spotkać niemiła niespodzianka. Rozładowujący się kondensator może zabić Cię z równą łatwością co włożenie palców do gniazdka elektrycznego. Nigdy nie dotykaj dużych kondensatorów, o ile nie jesteś pewien tego, co robisz.*

#### **Kondensatory (ciąg dalszy)**

Kondensatory ceramiczne nie mają polaryzacji, możesz podłączyć ujemne napięcie do którejkolwiek nóżki. Kondensatory elektrolityczne mają polaryzację i nie będą działać, jeśli nie podłączysz ich w prawidłowy sposób.

Symbol reprezentujący kondensator ma dwie istotne odmiany: z dwoma prostymi liniami (symbolizującymi okładziny w jego wnętrzu) lub z jedną linią prostą i jedną wykrzywioną, tak jak pokazuje to rysunek 2.69. Widząc wykrzywioną linię, powinieneś przyjąć, iż ta strona kondensatora powinna być przyłączona do niższego potencjału niż druga. Symbole na schemacie mogą również zawierać znak plus (+). Niestety, niektórzy twórcy schematów nie zadają sobie trudu narysowania zakrzywionej linii dla kondensatora z polaryzacją, podczas gdy inni rysują ją nawet, jeśli kondensator nie ma polaryzacji.

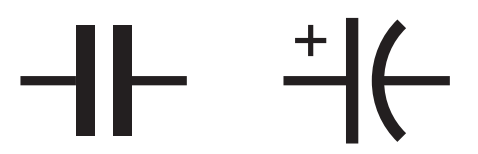

Rysunek 2.69. *Ogólny symbol kondensatora znajduje się po lewej stronie. Wersja po prawej stronie wskazuje na kondensator z polaryzacją, którego lewa okładzina powinna być "bardziej pozytywna" niż prawa. Znak plus jest często pomijany*

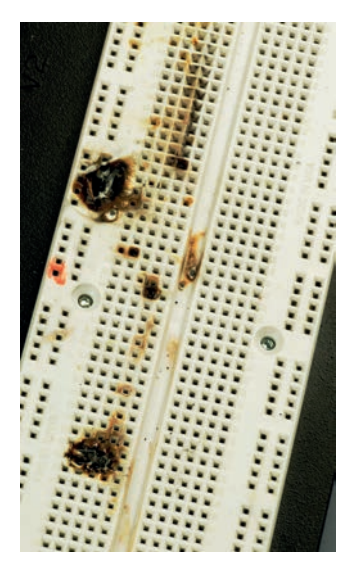

Rysunek 2.70. *Do tej płytki przez przypadek wpięty został odwrotnie kondensator tantalowy, a źródło zasilania było w stanie wygenerować duży przepływ prądu. Po minucie działania kondensator "zbuntował się", wybuchając i rozrzucając po okolicy małe płonące odłamki, które wypaliły plastik na płytce. Była to dobra nauczka, aby zwracać uwagę na polaryzację*

### **Polaryzacja kondensatora**

*Kondensator elektrolityczny musisz podłączać w taki sposób, aby jego dłuższe wyprowadzenie miało potencjał wyższy od potencjału wyprowadzenia krótszego. Pokrywa kondensatora posiada zazwyczaj oznaczenie w postaci znaku minusa w okolicy krótszego wyprowadzenia.*

*Niektóre kondensatory mogą zachować się nieprzewidywalnie, jeśli nie będziesz uważał na ich polaryzację. Zdarzyło mi się podłączyć kondensator tantalowy do obwodu zasilanego przez źródło wydajne prądowo. Przyglądałem się właśnie całemu układowi, zastanawiając się, czemu nie działa, kiedy kondensator wystrzelił, rozrzucając małe płonące fragmenty w promieniu kilku centymetrów. Zapomniałem, że kondensatory tantalowe są bardzo wybredne pod względem swojej polaryzacji. Wynik tego eksperymentu pokazuje rysunek 2.70.*

# **TEORIA**

#### **Michael Faraday i kondensatory**

Pierwsze kondensatory składały się z dwóch metalowych płytek z bardzo małą przerwą między nimi. Zasada ich działania była bardzo prosta:

- Jeżeli jedna płytka była podłaczona do dodatniego potenciału, dodatni ładunek przyciągał ładunki ujemne do drugiej płytki.
- • Jeżeli jedna płytka była podłączona do ujemnego potencjału, ujemne ładunki przyciągały dodatnie ładunki do drugiej płytki.

Te proste zasady demonstrują zamieszczone wcześniej rysunki 2.67 i 2.68.

Zdolność do przechowywania ładunku przez kondensator jest znana jako **pojemność** i jest mierzona w faradach. Jednostka ta pochodzi od nazwiska kolejnego pioniera w dziedzinie elektryczności — Michaela Faradaya (rysunek 2.71). Był on angielskim chemikiem i fizykiem, żyjącym w latach 1791 – 1867.

Chociaż Faraday nie był człowiekiem wykształconym, a także słabo znał się na matematyce, miał możliwość przestudiowania różnorodnych książek podczas siedmioletniej pracy jako uczeń introligatorstwa i dzięki temu samodzielnego wykształcenia się. Ponadto, żył w czasach, kiedy względnie proste eksperymenty prowadziły do odkrywania fundamentalnych praw związanych z elektrycznością. To wszystko sprawiło, że dokonał wielkich odkryć. Wśród nich znalazła się indukcja elektromagnetyczna zjawisko, które otworzyło drogę do rozwoju silników elektrycznych. Odkrył również, że magnetyzm może wpływać na promienie światła.

Jego praca przyniosła mu niesamowite zaszczyty, a jego podobizna była w latach od 1991 do 2001 drukowana na brytyjskich banknotach o nominale 20 funtów.

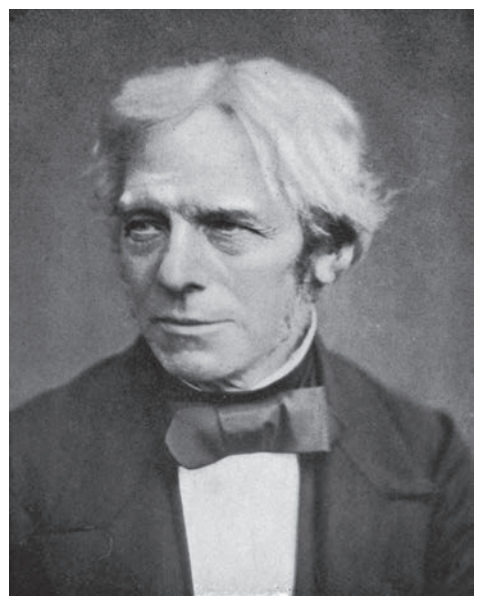

Rysunek 2.71. *Michael Faraday*

#### **Montowanie układu na płytce**

Wcześniej obiecywałem, że uwolnię Cię od frustrujących krokodylków i właśnie nadeszła ta pora. Zwróć teraz uwagę na blok plastiku z dużą liczbą małych otworów, o którego zakup prosiłem Cię na początku rozdziału. Jest on nazywany **płytką prototypową**. Kiedy wepniesz komponent w otwory, ukryte pod spodem metalowe paski utworzą dla Ciebie połączenia z innymi elementami układu. W ten sposób możesz stworzyć układ, przetestować go i w prosty sposób dokonać niezbędnych modyfikacji. Po skończonej pracy możesz wymontować wszystkie części z płytki i zachować je na potrzeby przyszłych eksperymentów.

Płytki prototypowe są bez wątpienia najbardziej wygodnym sposobem przetestowania układu, zanim podejmiesz decyzję o jego wykonaniu w formie ostatecznej.

Niemal wszystkie płytki prototypowe są przystosowane do współpracy z układami scalonymi (których będziemy używać, poczynając od rozdziału czwartego). Kość wpinana jest po obu stronach pustego kanału biegnącego przez środek płytki z wierszami małych otworów po jednej i drugiej stronie — zazwyczaj na jeden wiersz przypada około pięć otworów. Do tych otworów wstawiać będziesz pozostałe elementy układu.

Dodatkowo, płytka powinna posiadać kolumny otworów biegnące z góry na dół na obu swoich krawędziach. Te używane są do dystrybucji dodatniego i ujemnego potenciału zasilania.

Przyjrzyj się rysunkom 2.72 i 2.73, przedstawiającym górną część typowej płytki prototypowej widzianą z góry, a także tę samą płytkę widzianą od środka, z metalowymi paskami przymocowanymi poniżej otworów.

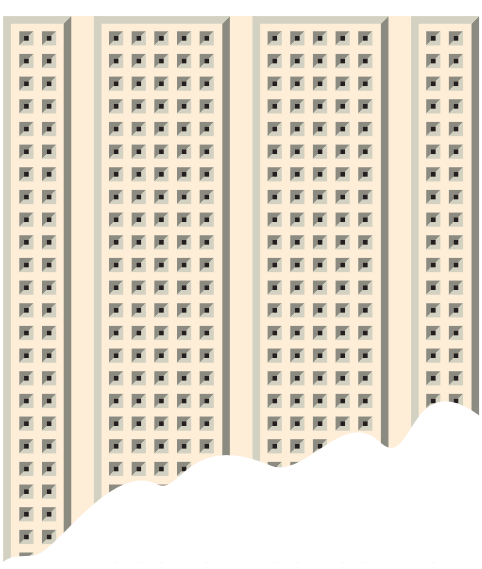

Rysunek 2.72. *Typowa płytka prototypowa. Pozwala na bardzo szybkie zmontowanie i przetestowanie układu poprzez umieszczanie komponentów w otworach*

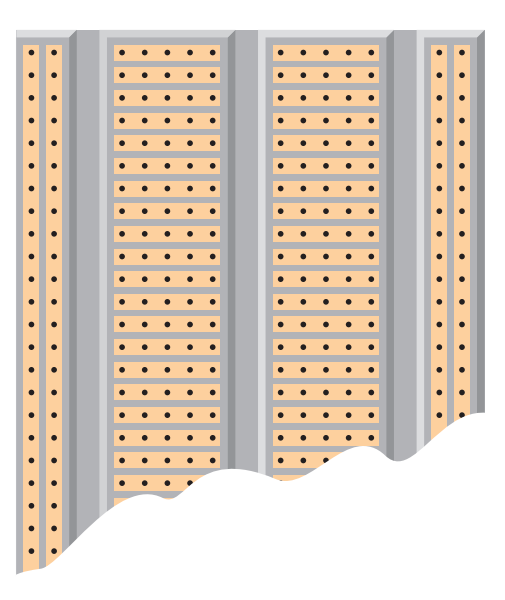

Rysunek 2.73. *"Prześwietlona" wersja płytki ukazuje miedziane paski osadzone w jej wnętrzu. Paski zapewniają przewodzenie pomiędzy poszczególnymi komponentami*

Ważna uwaga: niektóre płytki dzielą każdą pionową kolumnę otworów (po lewej i prawej stronie) na dwie oddzielne sekcje (górną i dolną). Użyj miernika z ustawionym testem przewodzenia, aby przekonać się, czy płytka daje zasilanie na całej swojej wysokości. Jeśli tak nie jest, możesz w miarę potrzeby użyć przewodów, aby połączyć ze sobą obie sekcje.

Rysunek 2.74 pokazuje, w jaki sposób możesz powtórzyć swój obwód oscylatora na płytce prototypowej. Do płytki musisz dostarczyć energię ze swojego zasilacza. Wepchnięcie przewodów zasilacza w otwory płytki może być trudne, gdyż te niemal na pewno wykonane są w formie linki. Sposobem na obejście tego problemu jest wstawienie do płytki dwóch drutów 0,5 mm², stanowiących wyprowadzenia, do których podepniesz przewody zasilacza. Patrz rysunek 2.75. (Tak, do podłączenia będziesz musiał użyć dwóch krokodylków). Innym rozwiązaniem jest użycie płytki prototypowej z przymocowanymi do niej zakręcanymi końcówkami zasilającymi. Pozwalają one na wygodniejsze podłączenie zasilania.

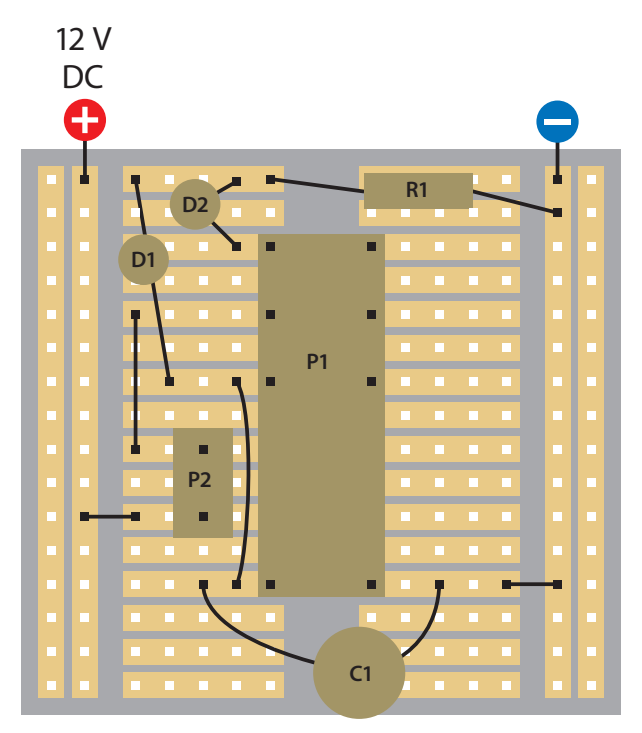

Rysunek 2.74. *Jeżeli umieścisz swoje komponenty na płytce montażowej według pozycji pokazanych na rysunku, stworzą one taki sam obwód, jaki zbudowałeś podczas eksperymentu numer 8 z pomocą przewodów i krokodylków. Poszczególne komponenty to:*

*D1, D2: diody LED*

- *P1: przekaźnik typu DPDT*
- *P2: przełącznik chwilowy typu SPST*
- *C1: kondensator elektrolityczny, 1 000 µF*
- *R1: rezystor, minimum 680* Ω

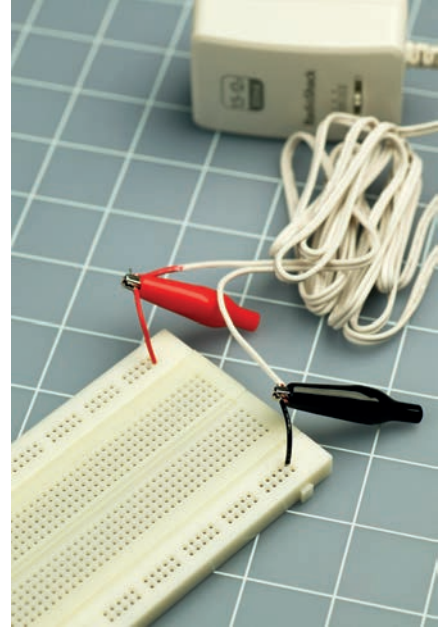

Rysunek 2.75. *Jeżeli Twoja płytka nie posiada zakręcanych końcówek zasilających, umieść w otworach dwa kawałki drutu z odizolowanymi końcami i podłącz do nich przewody zasilacza, używając do tego celu krokodylków*

Kup książkę **Poleć książkę** Poleć książkę

Będziesz potrzebował trochę więcej przewodu 0,5 mm<sup>2</sup> lub już przyciętych odcinków drutu, aby dostarczyć zasilanie do swoich komponentów, które wpięte są w płytkę prototypową, tak jak pokazują to rysunki 2.76 i 2.77. Jeżeli uda Ci się połączyć wszystko prawidłowo, obwód powinien funkcionować w taki sam sposób, jak poprzednio.

Geometria metalowych pasków łączących otwory w płytce często będzie Cię zmuszać do łączenia komponentów okrężnymi drogami. Dla przykładu, przełącznik przyciskany dostarcza zasilanie do bieguna przekaźnika, ale on sam nie może być umieszczony dokładnie naprzeciw wyprowadzenia tego bieguna, ponieważ nie ma na to miejsca.

Pamiętaj, że paski metalu na płytce niepodłączone z żadnymi przewodami lub komponentami nie mają znaczenia dla budowanego układu. Nie pełnią żadnej funkcji.

W dalszej części książki będę sugerował odpowiedni rozkład elementów na płytce dla budowanych obwodów, ale prędzej czy później będziesz musiał zacząć samodzielnie rozplanowywać połączenie części i ich połączenia. Jest to kluczowa umiejętność miłośnika elektroniki.

- *Większe wersje wszystkich schematów oraz płytek prototypowych dostępne*
- *są na stronie książki pod adresem http://helion.pl/ksiazki/eleodp.htm.*

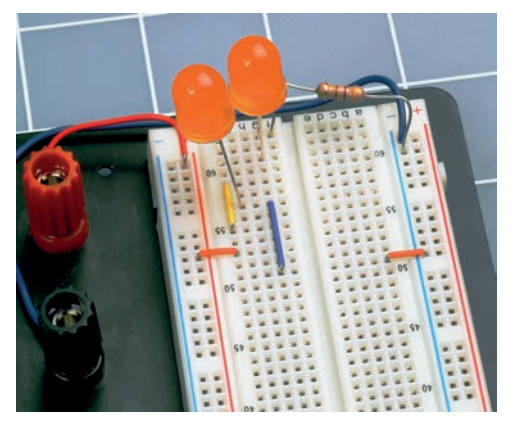

Rysunek 2.76. *Na płytce umieszczone zostały diody LED o przesadzonym rozmiarze, jeden rezystor i połączenia drutowe*

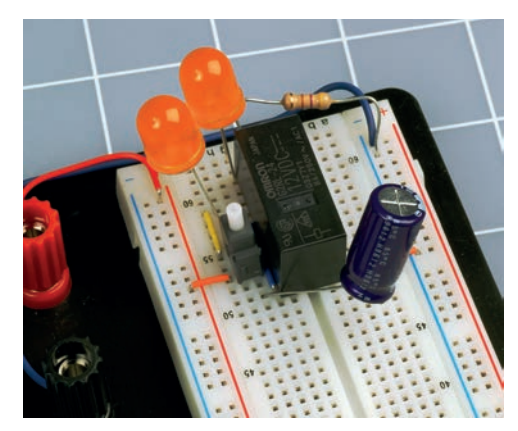

Rysunek 2.77. *Następnie dołożone zostały: przycisk, przekaźnik i kondensator. W ten sposób powstał pełny układ pokazany wcześniej na schemacie. Po naciśnięciu przycisku przekaźnik zaczyna oscylować, powodując miganie diod*

Eksperyment 8: Oscylator zbudowany na przekaźniku 67

Kup książkę

Poleć książkę

# Skorowidz

#### A A

ABS, plastik, 269, 270 AC, 12 Ampère, André-Marie, 13 ampery, 11 AND, bramka logiczna, 187 Arduino, mikrokontroler, 317 arytmetyka binarna, 217 AXEpad, 296, 297

#### B

Bardeen, John, 78 Basic Stamp, mikrokontroler, 317 bateria czas życia, 123 wykonanie, 32, 34 Bell, Alexander Graham, 243 binarna, arytmetyka, 217 binarny, system, 217 Boole, George, 184, 185 bramki logiczne, 186, 187 AND, 187 NAND, 186, 187 NOR, 188 NOT, 186 OR, 188 XNOR, 186, 189 XOR, 189 zasady łączenia, 195, 196 Brattain, Walter, 78

#### C

Camenzind, Hans, 160 cewki, 238 CMOS, 190, 191, 192

Complementary Metal Oxide Semiconductors, *Patrz* CMOS cyna lutownicza, 100 czas trwania impulsu, 157 częstotliwość dźwięku, 244 filtrowanie, 248, 249, 250, 251, 252

#### D

Davies, Ray, 260 DC, 12 DeArmond, Harry, 261 debug, polecenie, 307 Dellepiane, 261 diody, 134 LED, 16 Zenera, 134 długość fali dźwiękowej, 244 druty, 100 grubość, 282 Dummer, Geoffrey W. A., 152 dźwięk częstotliwość, 244 długość fali dźwiękowej, 244 fale dźwiękowe, 254, 255, 256 przekształcenie na prąd, 244, 245 przycinanie, 257 tremolo, 261 vibrato, 261 wzmaczniacz, 250, 251, 252

#### E

elektryczność, 33, 34

#### F

fala sinusoidalna, 254 fale dźwiękowe, 254, 255, 256 Faraday, Michael, 64 farady, 61 fazownik, 99 filtr dolnoprzepustowy, 252 górnoprzepustowy, 252 fotorezystor, 291 Franklin, Benjamin, 35 funtostopa, 281 fuzz box, 257

#### G

galwanometr, 13 głośniki destrukcja, 242 historia, 243 montowanie, 87 tweeter, 253 woofer, 253 gratownik, 99

#### H

Henry, Joseph, 238

## ı

IC, *Patrz* układy scalone if-then, wyrażenie, 313, 314 imadło, 99 indukcyjność, 237 induktancja, 246

#### Kup książkę **Pole**ć książkę Poleć książkę Poleć książkę Poleć książkę Poleć książkę

integrated circuits, *Patrz* układy scalone izolacia termokurczliwa, 101, 111 izolator, 6

# J

jednostki, niespójność, 124

#### K

Kilby, Jack, 152 kiloom, 6 kilowaty, 31 kondensatory, 62, 63, 64 czas ładowania, 85 polaryzacja, 63 konus, 87 kość, *Patrz* układy scalone krańcowe, przełączniki, 278, 279 krokowe, silniki, 280, 288, 289 kulomb, 36

# L

LED, diody, 16 liczniki siedmiosegmentowe, 173 logika Boole'a, 184, 185 lutowanie, 104, 105, 109 alternatywy, 106, 107 błędy, 107, 108 mity, 106 lutownice, 104 kolbowe, 96

#### Ł

ładunek elektryczny, 36

#### M

magnesy neodymowe, 240 magnetyzm, 236 Maker Shed, 1 Marconi, 266 megaom, 6 megawaty, 31 miejsce pracy, 228, 229, 230, 232 opisywanie pudełek, 231 stoły robocze, 229, 232 miernik uniwersalny, 2, 3

mikrofon dynamiczny, 244 mikrokontrolery, 227, 293, 317 Arduino, 317 Basic Stamp, 317 ograniczenia, 315 minimalne napięcie zadziałania, 58 moc obrotowa, jednostki, 281

#### N

NAND, bramka logiczna, 186, 187 napięcie, 10 obliczanie spadku, 283, 284 regulatory, 182 znamionowe, 58 natężenie, 10 neodymowe, magnesy, 240 NOR, bramka logiczna, 188 NOT, bramka logiczna, 186 Noyce, Robert, 152

#### O 0

obcążki, 2 obciążalność styków, 58 obudowy, 102 odsysarka do cyny, 98 Ohm, Georg Simon, 8 Ohma, prawo, 26 omy, 6 opalarki, 98, 110 opór indukcyjny, 246 OR, bramka logiczna, 188 oscylator, 60

#### P

pętle, 304 PIC, 294 PICAXE, 294 generowanie liczb pseudolosowych, 310 muzyka, 310 podczerwień, 310 podstawowe parametry, 305, 306 Programming Editor, 297 przerwania, 309 serwomechanizmy, 310 sterownik USB, 296, 297 wady, 315

wejście i wyjście alfanumeryczne, 310 zakup, 294 piła ręczna, 99 piny, niepodłączone, 176 plastik ABS, 269, 270 płytka prototypowa, 65, 66 płytki perforowane, 116 procedura montowania, 137, 138 płytki szybkiego montażu, 101 podstawka na lutownicę, 98 pojemność, 246 połączenia równoległe, 25 szeregowe, 25 potencjometry, 18 wnętrze, 18 prawo Ohma, 26 prąd pracy, 58 stały, 12 zmienny, 12, 248 przekaźniki, 55, 56, 79 porównanie z tranzystorami, 79 wnętrze, 58 przełączanie, 39 przełączniki, 46, 47, 48 dwubiegunowe, 46 dwupozycyjne, 46 iskrzenie, 48 jednopozycyjne, 46 krańcowe, 278, 279 odbicia, 175 pierwsze systemy, 49 przerzutniki z wejściem zegarowym, 213 przewodnik, 6 przewody pomiarowe z końcówkami zaciskanymi, 97 przewód elektryczny, konsumpcja prądu, 27 przycinanie dźwięku, 257 pwmout, komenda, 309

#### R

radio kryształowe, 262 wykonanie, 262, 263, 264, 265 zasada działania, 266, 267, 268 regulatory napięcia, 182

return, polecenie, 314 rezystancja, 10, 246 pomiar, 7, 8 rezystor, 13 odczytywanie wartości, 14, 15 rozlutowywanie, 110

#### S

samoindukcja, 246 schematy, 50 symbole, 51, 52, 53, 54, 238 Scribner, Charles E., 49 serwomechanizm, 281 Shannon, Claude, 184, 185 Shockley, WIlliam, 78 Siemens, Ernst, 243 silniki, 280, 281 krokowe, 280, 288, 289 prądu stałego bez szczotek, 281 prądu zmiennego, 281 serwomechanizm, 281 szczotkowe prądu stałego, 280 sondy, 5 pomiarowe, 5 spadek napięcia, obliczanie, 283, 284 SPDT, 46 SPST, 46 stała czasowa, 71, 72 statyw lutniczy, 96 stomp box, 260, 261, 262 strony katalogowe, 26, 28 suwmiarka, 99 symbole schematów, 51, 52, 53, 54, 238 system binarny, 217 szczypce boczne, 2 o wydłużonych końcówkach, 2

o zaostrzonych końcówkach, 2 o znacznie wydłużonych końcówkach, 2 szkło powiększające, 96

# Ś

śrubokręty, 98

#### Т l<br>I

taśma do odsysania cyny, 98 Thomson, J. J., 35 Transistor-Transistor Logic, *Patrz* TTL tranzystory, 76, 78, 79 NPN, 76, 77 PNP, 76, 77 porównanie z przekaźnikami, 79 prąd, 80, 81 programowalne jednozłączowe, 83, 84 unipolarne, 83 tremolo, 261 TTL, 190, 191, 192 tweeter, 253

#### U

układ czasowy, 160 "555", 158, 159, 160, 161, 164, 165, 166, 176, 177 układy programowalne, 294 układy scalone, 147 numeracja, 194 powstanie, 152 wybór, 148, 149 ułamki dziesiętne, 29 dzielenie, 29 mnożenie, 29

usterki, wyszukiwanie, 139 uziemianie, 172

#### V

vibrato, 261 Volta, Alessandro, 12

#### W

wait, komenda, 304 wariograf, 7 Watt, James, 28 waty, 31 wolty, 11, 36 woofer, 253 wyświetlacze siedmiosegmentowe, 150, 173 wzmacniacz dźwięku, 250, 251, 252

#### X

XNOR, bramka logiczna, 186, 189 XOR, bramka logiczna, 189

#### Z

zaciski krokodylki, 101 zasilacz, pomiar napięcia, 55 Zenera, dioda, 134 zmiana potencjałów, 20 zmienna, 304 zwarcie, 9 zwrotnice głośnikowe, 253

# Ź

źródła informacji, 233, 234, 235

Kup książkę

Poleć książkę

# PROGRAM PARTNERSKI

GRUPY WYDAWNICZEJ HELION

**1. ZAREJESTRUJ SIĘ** 2. PREZENTUJ KSIĄŻKI **3. ZBIERAJ PROWIZJE** 

Zmień swoją stronę WWW w działający bankomat!

Dowiedz się więcej i dołącz już dzisiaj! http://program-partnerski.helion.pl

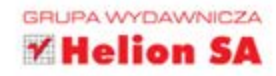

Zbudowanie własnego urządzenia elektronicznego to marzenie każdego majsterkowicza, wprost kipiącego pomysłami na ułatwianie wszystkim życia. Jednak czasami nawet świetnym innowatorom brakuje wiedzy, doświadczenia albo umiejetności. To Twój problem? Nie martw się! Żeby osiągnąć cel, potrzebne Ci są chęci oraz podręcznik – taki jak ten.

# Zbuduj działające urządzenia – od prostych po skomplikowane!

Ta książka prezentuje najlepsze z możliwych podejście do nauki elektroniki. Już od pierwszych stron zaczniesz pracować nad realnymi projektami. W serii interesujących eksperymentów poznasz najważniejsze elementy tej układanki oraz sposób ich działania. Na początku przygotujesz swoją domową pracownie - bedziesz potrzebował troche miejsca, odpowiednich przyrządów i części. Potem będzie już tylko ciekawiej! Każdy kolejny projekt to nowe, trudniejsze wyzwanie. Jednak ponad 500 zdjęć gwarantuje, że poradzisz sobie w mig ze wszystkimi problemami. Spełnij swoje marzenia i zbuduj własne układy elektronicznel

>> Odkrywaj poprzez niszczenie rzeczy - eksperymentuj przy użyciu różnych części i ucz się na błędach.

>> Przygotuj miejsce przeznaczone do prowadzenia projektów: swoją własną pracownie w domu, wyposażoną w narzędzia i części, których bedziesz potrzebował.

>> Poznaj kluczowe części elektroniczne oraz ich funkcje w obwodach elektronicznych.

>> Zbuduj alarm przeciwwłamaniowy, lampki choinkowe, elektroniczną biżuterię, procesory dźwięku, tester refleksu oraz zamek szyfrowy.

Skonstruuj autonomicznego robota, który  $\boldsymbol{\mathcal{P}}$ może badać swoje otoczenie i unikać przeszkód.

Przeczytaj jasne i łatwe do zrozumienia  $\boldsymbol{\Sigma}$ wskazówki dotyczące tego, co będziesz robił i dlaczego.

O'REILLY®

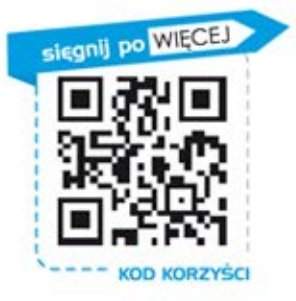

Nr katalogowy: 11459

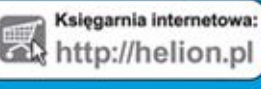

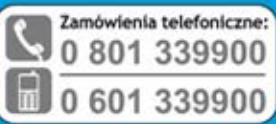

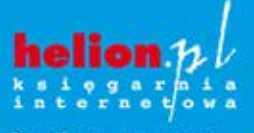

Sprawdż najnowsze promocje<br>© http://helion.pl/promocje tiki najchetniej czyta O http://helion.pl/bestsellery Zamów Informacje o nowościach:<br>O http://helion.pl/nowosci

Informatyka w najlepszym wydaniu

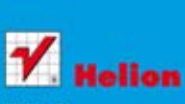

. Kościuszki 1c, 44-100 Gliwice tel.: 32 230 98 63<br>e-mail: helion@helion.pl<br>http://helion.pl

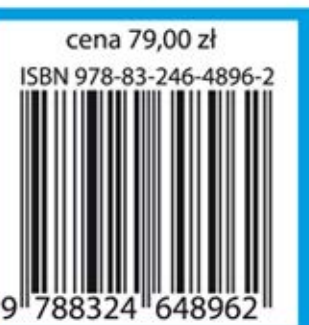